# Computer Graphics

Karin Kosina (vka kyrah)

# Computer Graphics Part 2 (reloaded)

Karin Kosina (vka kyrah)

Review of the first workshop

OpenGL

- a platform-independent API for 2D and 3D graphics applications
- a standard, not a library
	- various implementions (e.g. by graphics card vendors) with varying degrees of optimisation
- Input: primitives (polygons, lines, points)
- Output: pixels
- low-level
- state-machine
- only does rendering
	- need additional framework for OS integration, image loading,...

SDL

- SDL is a free cross-platform multi-media development API
- abstraction for OS-dependent tasks
	- create window and rendering context
	- handle keyboard, mouse, and joystick events
	- audio
	- thread abstraction
	- ...
- see http://libsdl.org

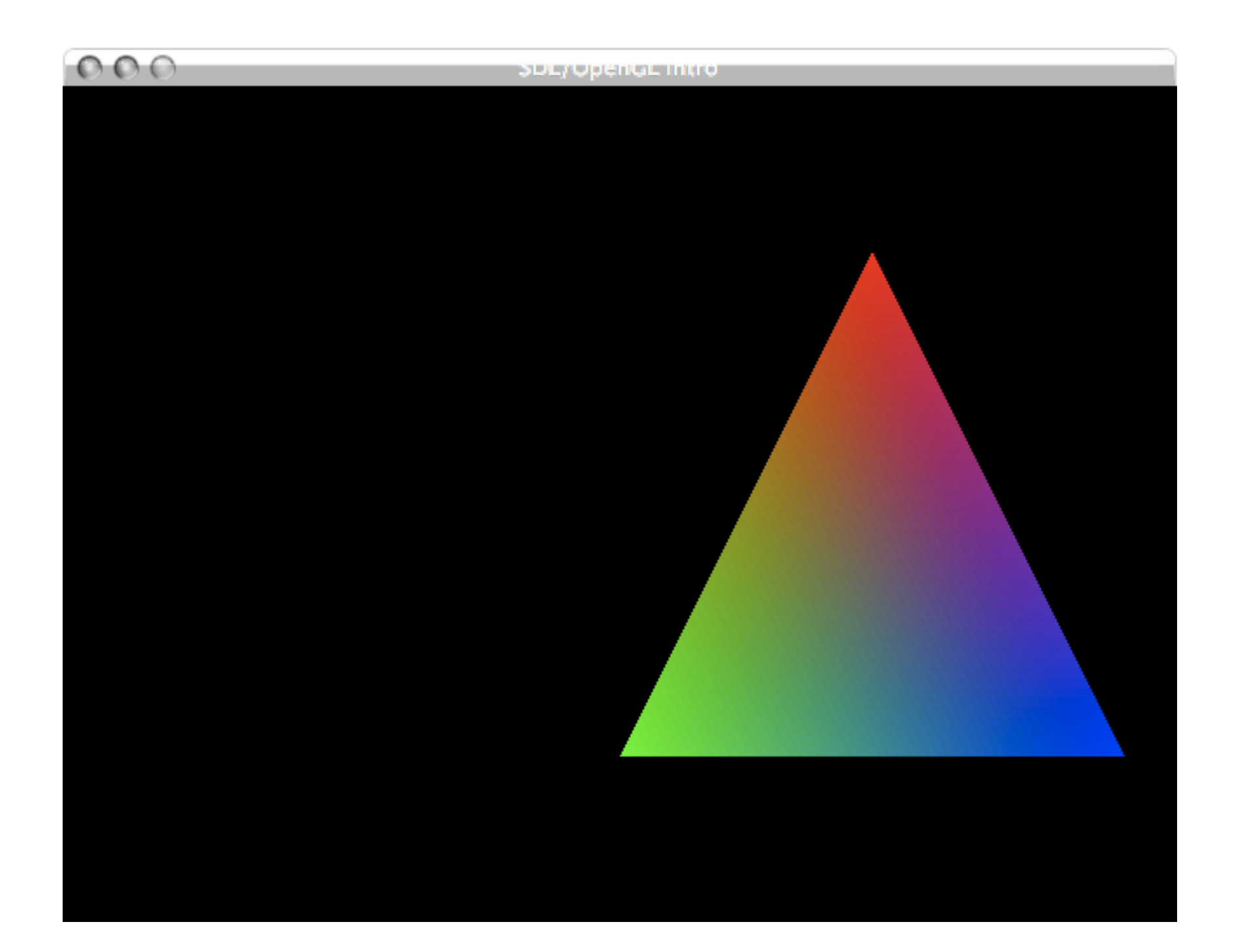

SDL framework

```
int main(int argc, char ** argv)
\left\{ \right.int width = 640, height = 480;
   // Initialize SDL
  if (SDL Init(SDL INIT VIDEO) < 0) {
    fprintf(stderr, "Unable to init SDL: %s\n", SDL GetError());
     return -1;
   }
   if (!SDL_SetVideoMode(width, height, 32, SDL_OPENGL)) {
     fprintf(stderr, "Unable set video mode: %s\n", SDL_GetError());
     SDL_Quit();
     return -1;
   }
  SDL WM SetCaption("SDL/OpenGL intro", NULL); // window title
  myinit(width, height); // initialize OpenGL
```

```
 // ... continued on next page
```
SDL framework

```
 // main application loop
 bool done = false;
 while (!done) {
   mydisplay();
  SDL Event event;
  while (SDL PollEvent(&event)) {
    if (event.type == SDL QUIT) done = true;
     if (event.type == SDL_KEYDOWN) {
       switch(event.key.keysym.sym) {
       case SDLK_ESCAPE:
         done = true;
       }
     }
   }
 }
 SDL_Quit();
 return 0;
```
}

OpenGL initialisation

```
void myinit(int width, int height) 
{
   glClearColor(0.0f, 0.0f, 0.0f, 0.0f);
   glViewport(0, 0, width, height); 
   glMatrixMode(GL_PROJECTION);
   glLoadIdentity();
   gluPerspective(45.0, (float)width/(float)height, 0.1, 100.0);
   glMatrixMode(GL_MODELVIEW);
   glLoadIdentity(); 
   gluLookAt(0.0, 0.0, 4.0, // eye
             0.0, 0.0, -1.0, // center
            0.0, 1.0, 0.0; // up
```
}

drawing

```
void mydisplay()
{
  glclear(GL COLOR BUFFER BIT | GL DEPTH BUFFER BIT);
   glPushMatrix();
   glTranslatef(1.0f, 0.0f, 0.0f); 
   glBegin(GL_TRIANGLES);
   glColor3f(1.0f, 0.0f, 0.0f);
   glVertex3f( 0.0f, 1.0f, 0.0f); 
   glColor3f(0.0f, 0.0f, 1.0f);
   glVertex3f( 1.0f,-1.0f, 0.0f); 
   glColor3f(0.0f, 1.0f, 0.0f);
   glVertex3f(-1.0f,-1.0f, 0.0f); 
   glEnd();
   glPopMatrix();
  SDL GL SwapBuffers();
}
```
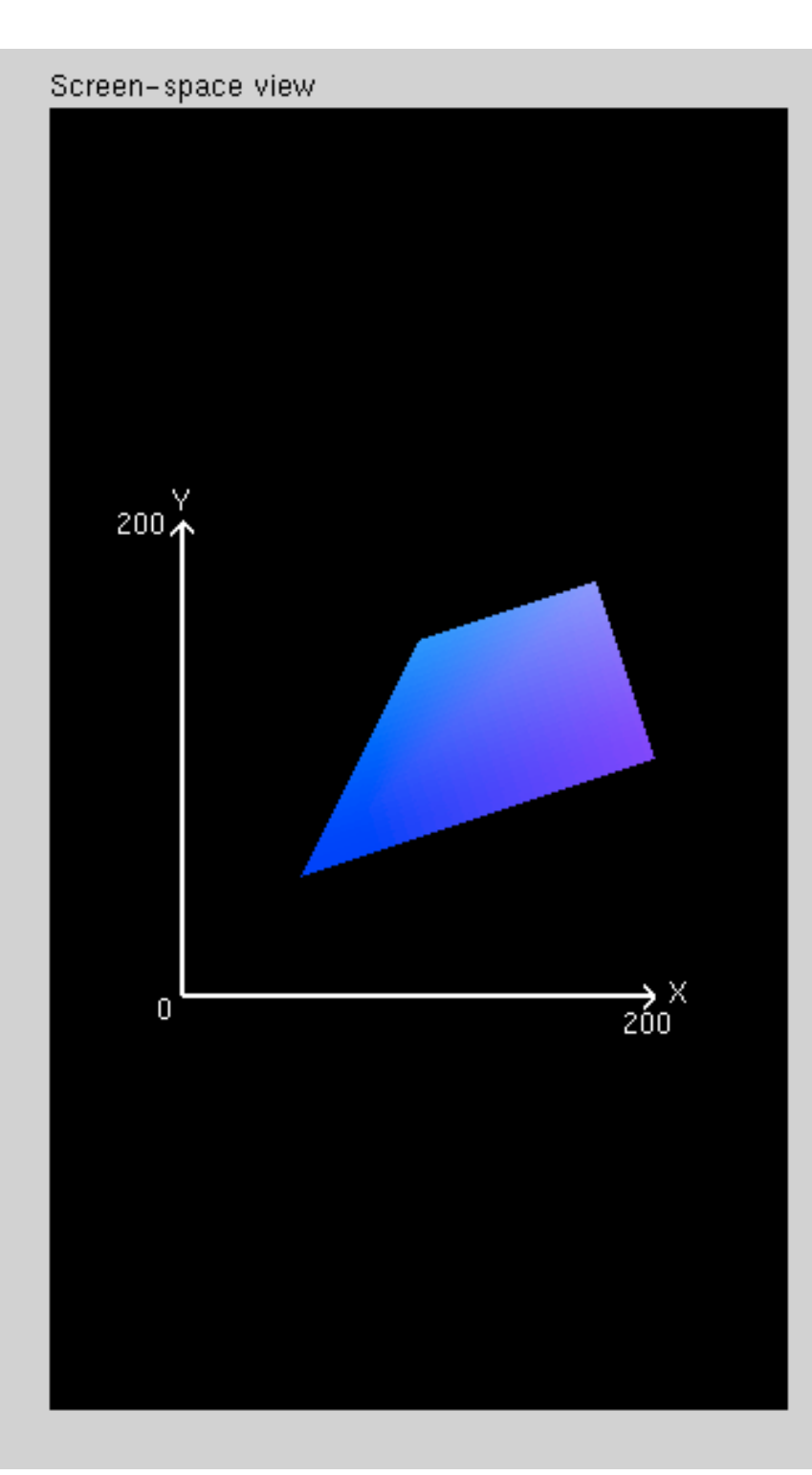

#### Command manipulation window

glBegin (GL\_TRIANGLE\_FAN); glColor3f (0.00 , 0.00 , 1.00 ); glVertex2f (50.0, 50.0); glColor3f (0.00 , 0.50 , 1.00 ); glVertex2f (100.0, 150.0); glColor3f (0.50 , 0.50 , 1.00 ); glVertex2f (175.0, 175.0); glColor3f (0.50 , 0.00 , 1.00 ); glVertex2f (200.0, 100.0); glEnd();

#### Click on the arguments and move the mouse to modify values.

manipulating the matrix stack

- glPushMatrix()
	- push all matrices in the current stack (determined by glMatrixMode()) down one level (the topmost matrix is duplicated)
- glPopMatrix()
	- pop the top matrix off the stack.The second matrix from the top of the stack becomes top, the contents of the popped matrix are destroyed.

model transformations in OpenGL

- 3 modeling transformations
	- glTranslate $*($ )
	- $g$ Rotate $*()$
	- $gScale*()$
- Multiply a proper matrix for transform/rotate/scale to the current matrix and load the resulting matrix as current matrix.

### order of transformations

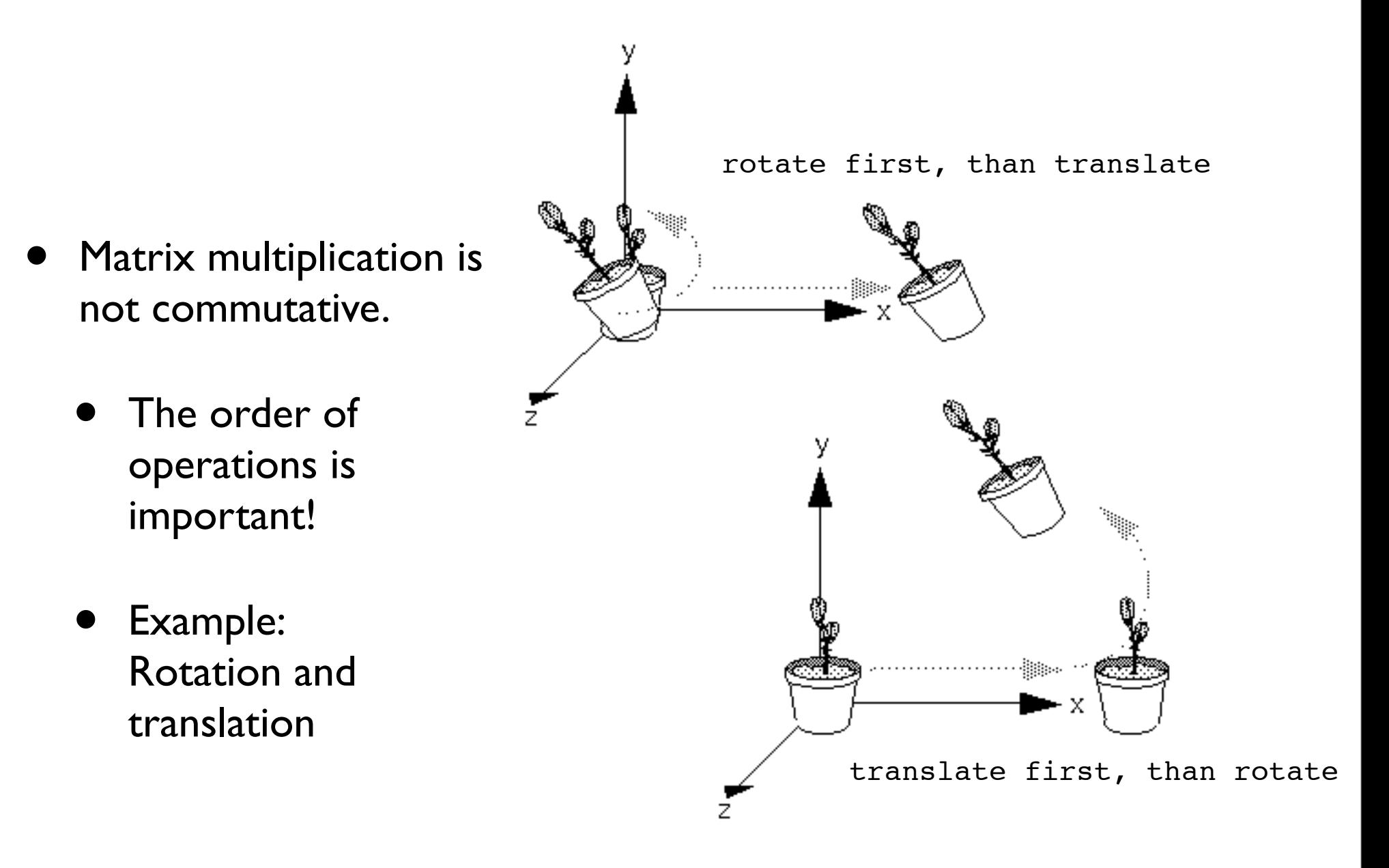

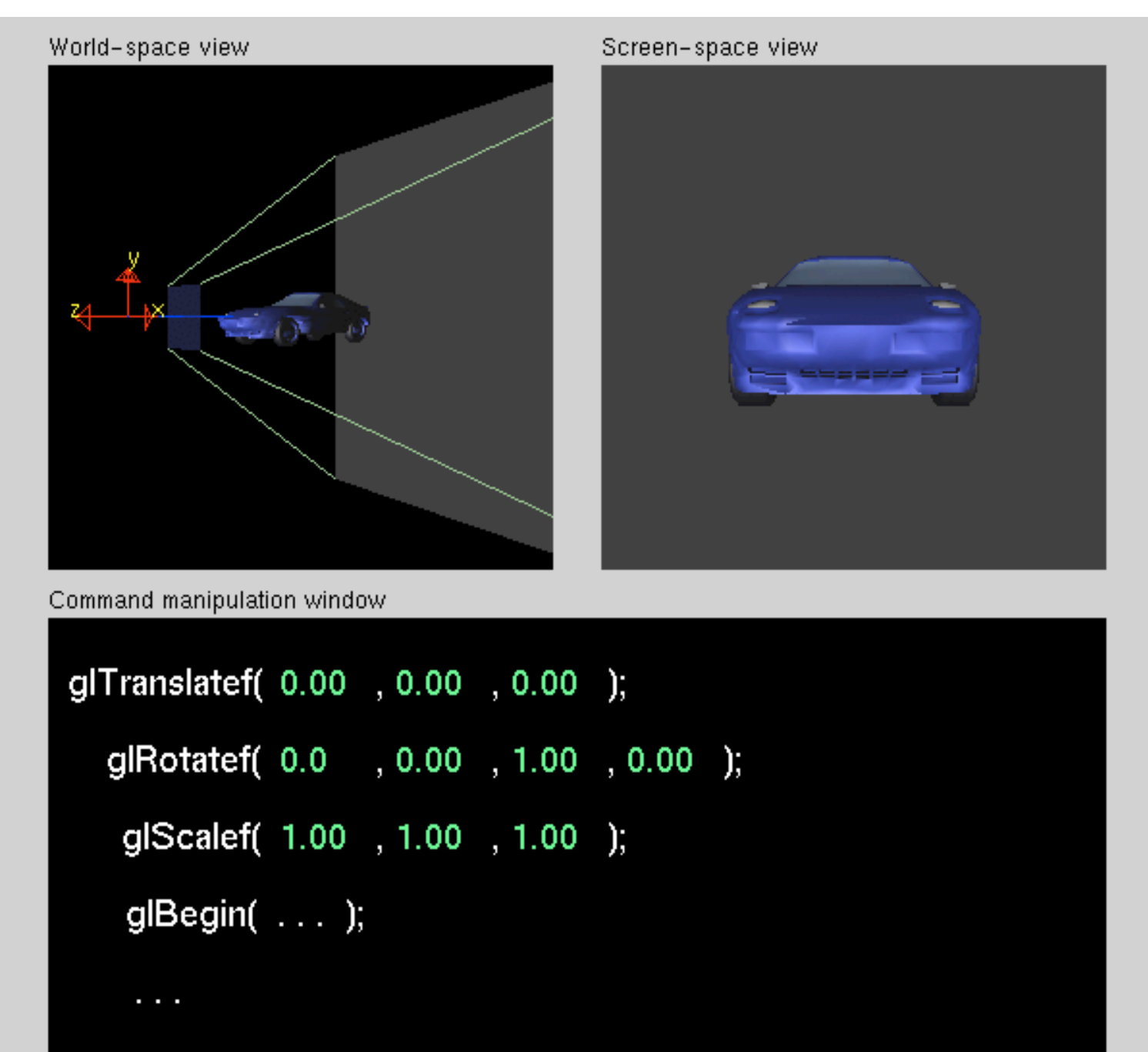

Click on the arguments and move the mouse to modify values.

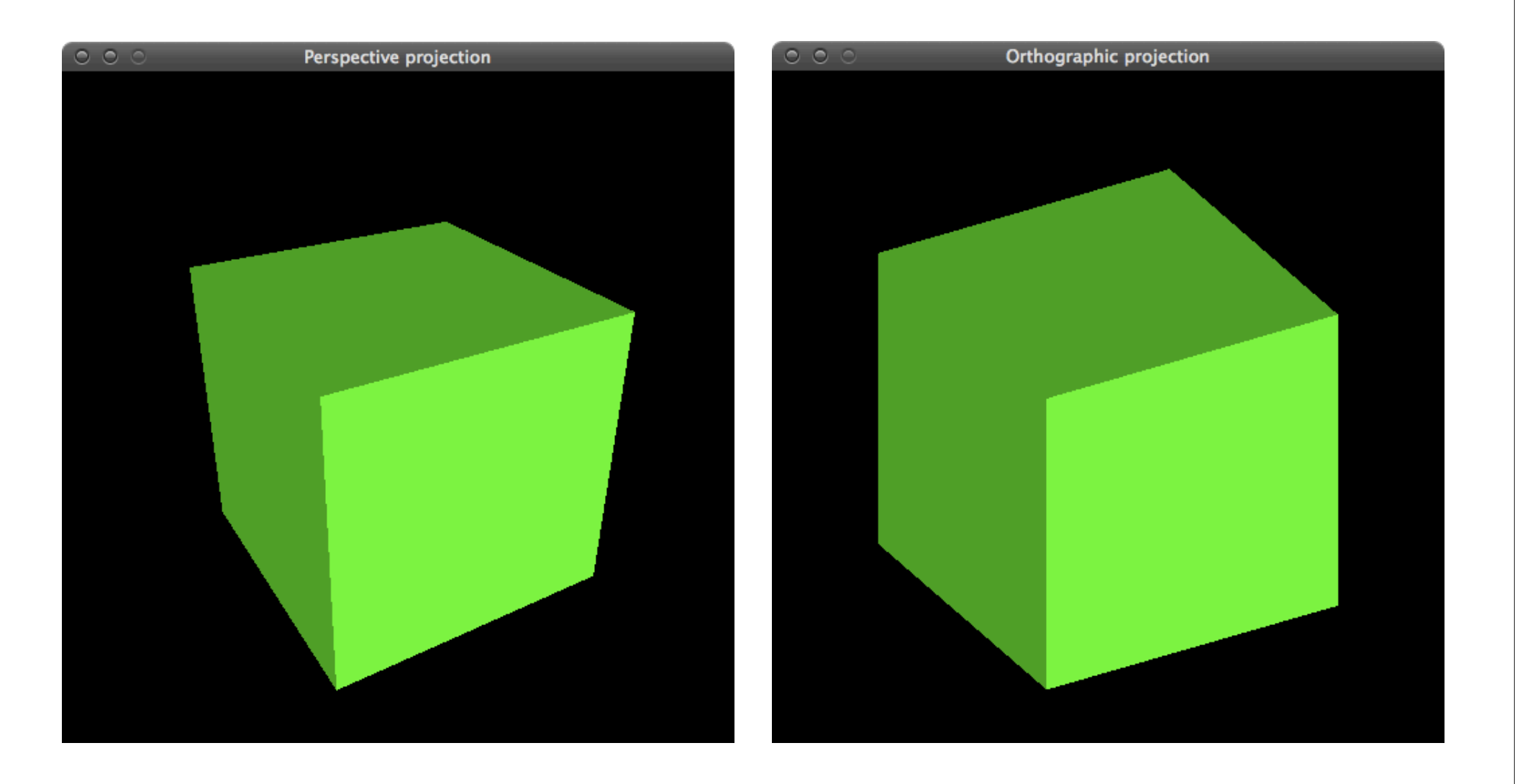

projection

- kilometers, or leagues, it is up to you. The only rule is that you have to use a consistent unit of use a consistent unit of  $\alpha$  $\epsilon$  into a unit cube with extreme points at (-1, -1, -1) and (1, 1, 1). • Transformation of the view volume into a unit cube with
- $W_{\text{max}}$  and viewing volume is a rectangular parallelepiped, or more informally, or more informally, or more informally,  $\alpha$  $\normalfont \texttt{lphic vs.} \texttt{perpective} \texttt{1}$ from one end to the other, so distance from the camera doesn't affect how large an object appears. This type of projection is used for applications such as creating architectural blue projections and computer-aided • Two projection methods: orthographic vs. perpective projection
- Orthographic projection:
	- View volume is a rectangular box.
	- Parallel lines remain parallel after the transform.

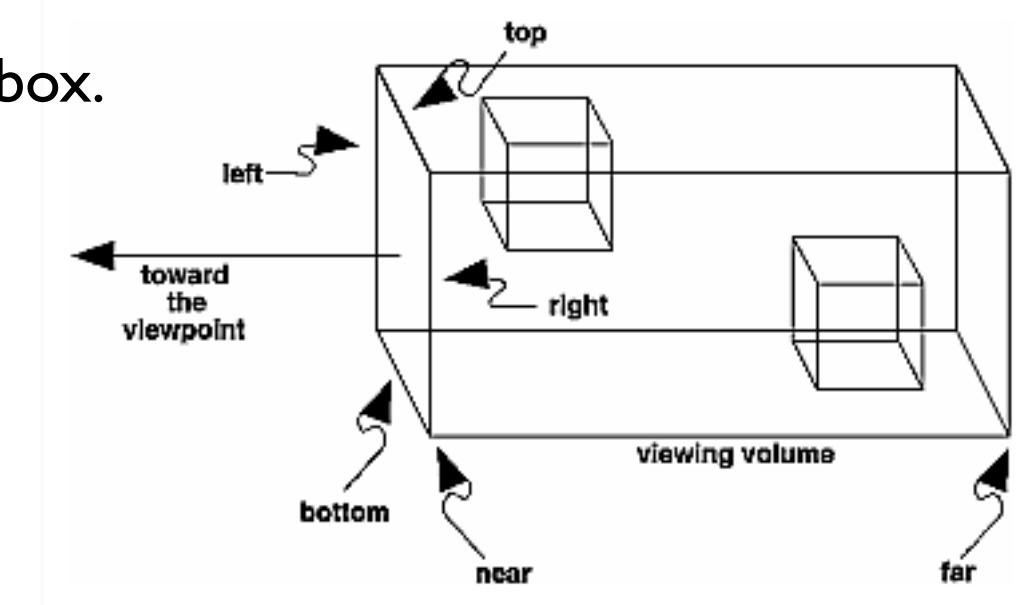

The preceding paragraph mentions include and millimeters  $\mathcal{L}_\text{max}$  and  $\mathcal{L}_\text{max}$ OpenGL? The answer is, in a word, no. The projection and other transformations are inherently unitless.

If you want to think of the near and far clipping planes as located at 1.0  $\mu$ 

design, where it's crucial to maintain the actual sizes of objects and angles between them as they're

projection

 $T = T \cdot T \cdot T = T \cdot T \cdot T = T \cdot T \cdot T = T \cdot T \cdot T$ float bottom, float top, float near, float far); glOrtho(float left, float right,

- kilometers, or leagues, it is up to you. The only rule is that you have to use a consistent unit of use a consistent unit of  $\alpha$  $\epsilon$  into a unit cube with extreme points at (-1, -1, -1) and (1, 1, 1). • Transformation of the view volume into a unit cube with
- $W_{\text{max}}$  and viewing volume is a rectangular parallelepiped, or more informally, or more informally, or more informally,  $\alpha$  $\normalfont \texttt{lphic vs.} \texttt{perpective} \texttt{1}$ from one end to the other, so distance from the camera doesn't affect how large an object appears. This type of projection is used for applications such as creating architectural blue projections and computer-aided • Two projection methods: orthographic vs. perpective projection
- Orthographic projection:
	- View volume is a rectangular box.
	- Parallel lines remain parallel after the transform.

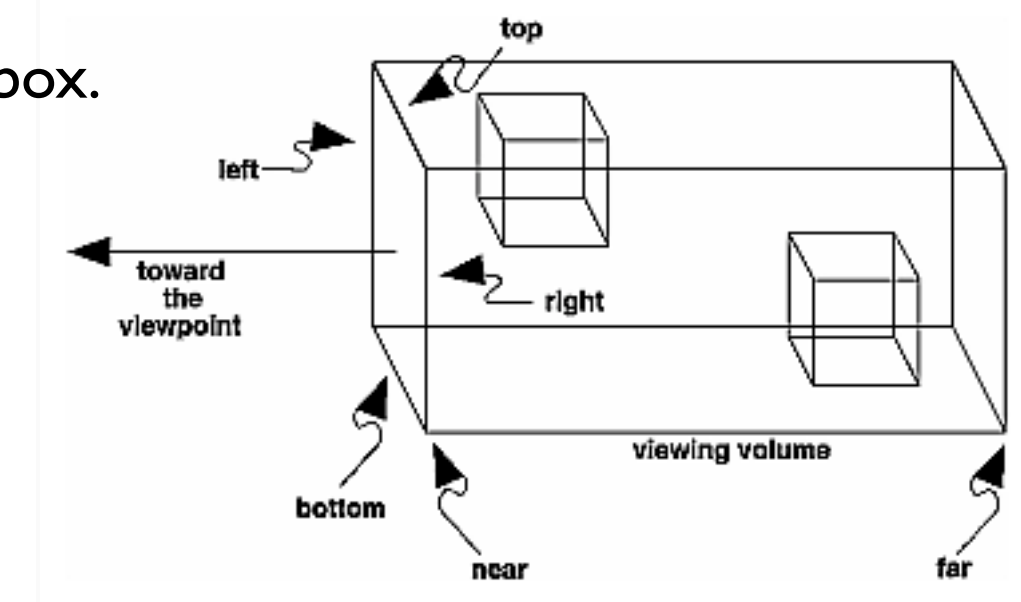

design, where it's crucial to maintain the actual sizes of objects and angles between them as they're

projection

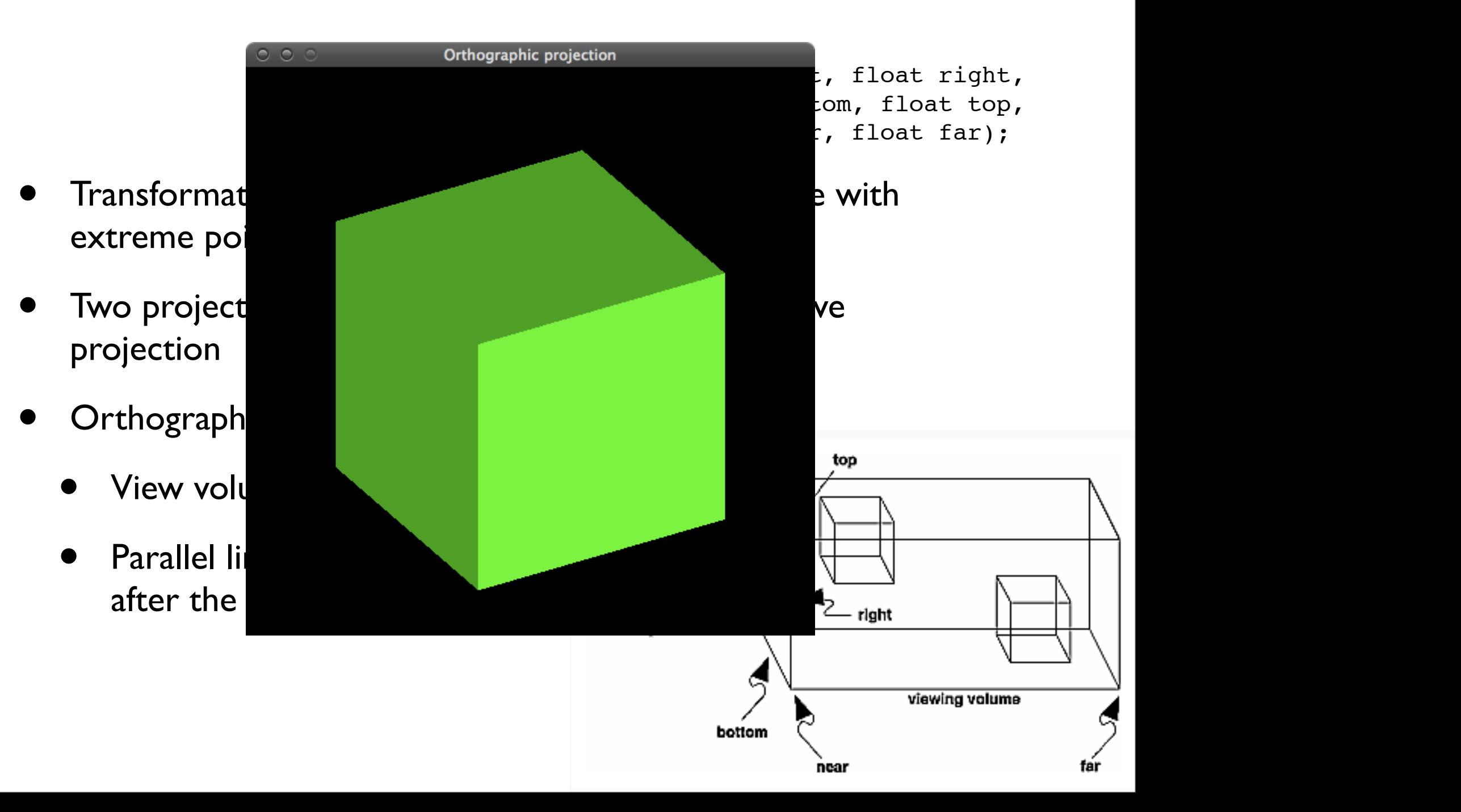

projection

- Perpective projection:
	- The farther away an object lies from the camera, the smaller it appears after projection.
	- Parallel lines converge at the horizon.
	- View volume (called frustum) is a truncated pyramid with a rectangular ba: astum) is a truntated pyram

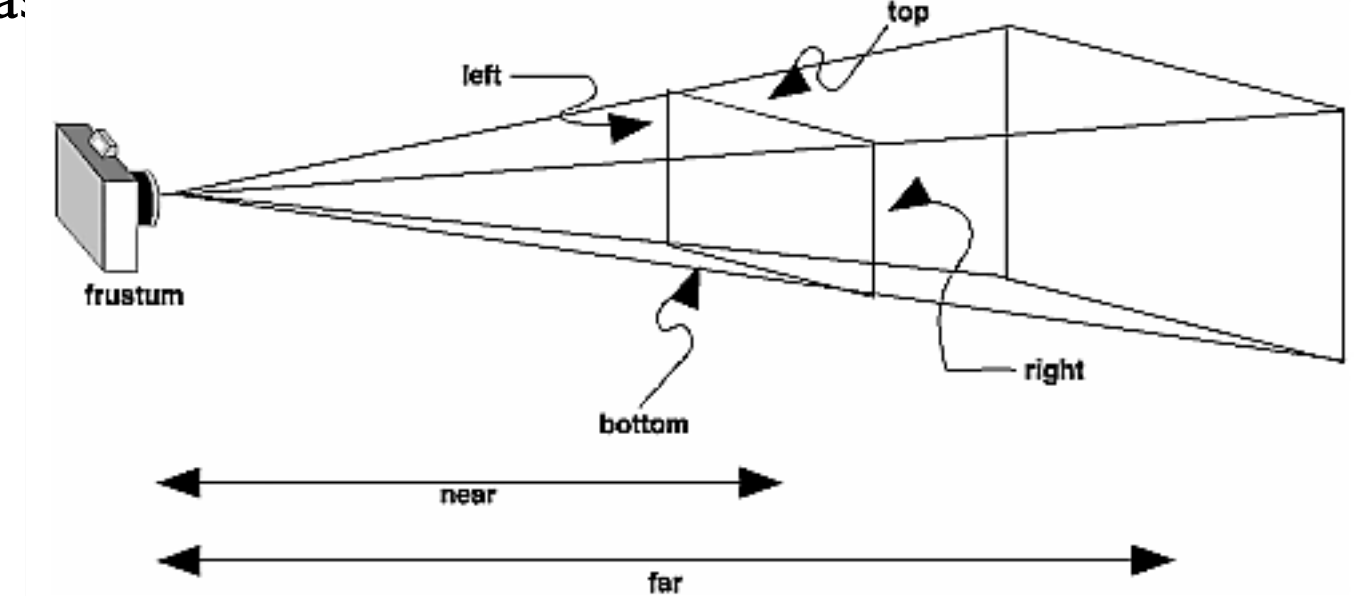

projection

glFrustum(float left, float right, float bottom, float top, float near, float far);

- Perpective projection:
	- The farther away an object lies from the camera, the smaller it appears after projection.
	- Parallel lines converge at the horizon.
	- View volume (called frustum) is a truncated pyramid with a rectangular base. astum) is a truntated pyram

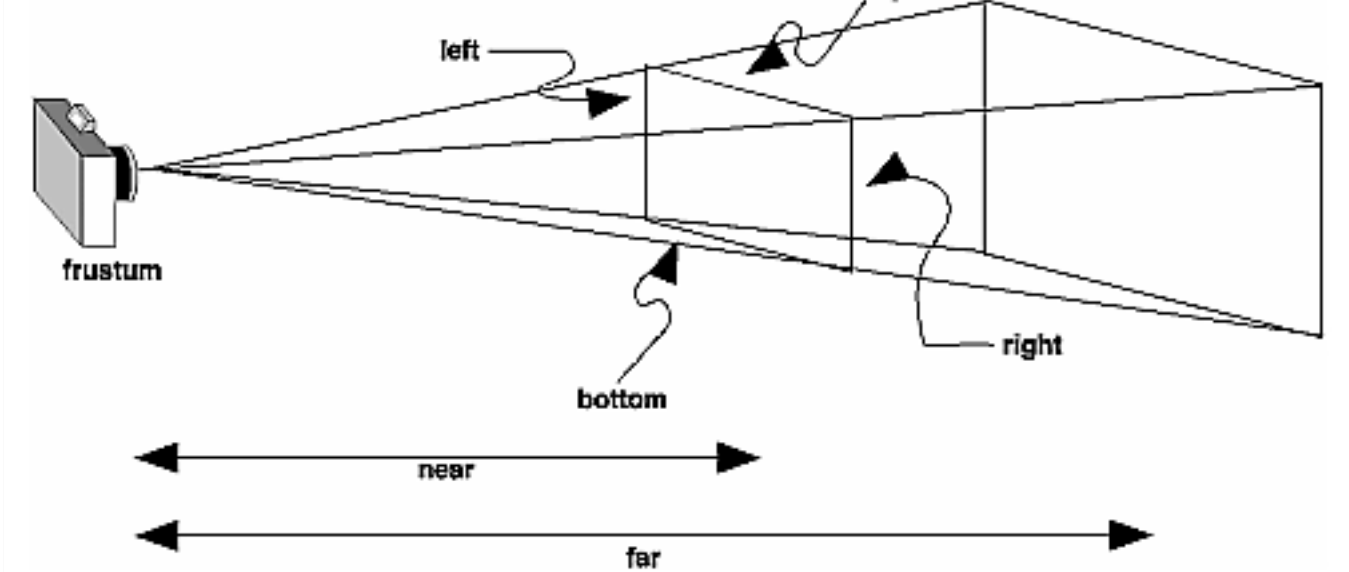

top

projection

- Perpective projection:
	- The farther away an object lies from the camera, the smaller it appears after projection.
	- Parallel lines converge at the horizon.
	- View volume (called frustum) is a truncated pyramid with a rectangular ba: astum) is a truntated pyram

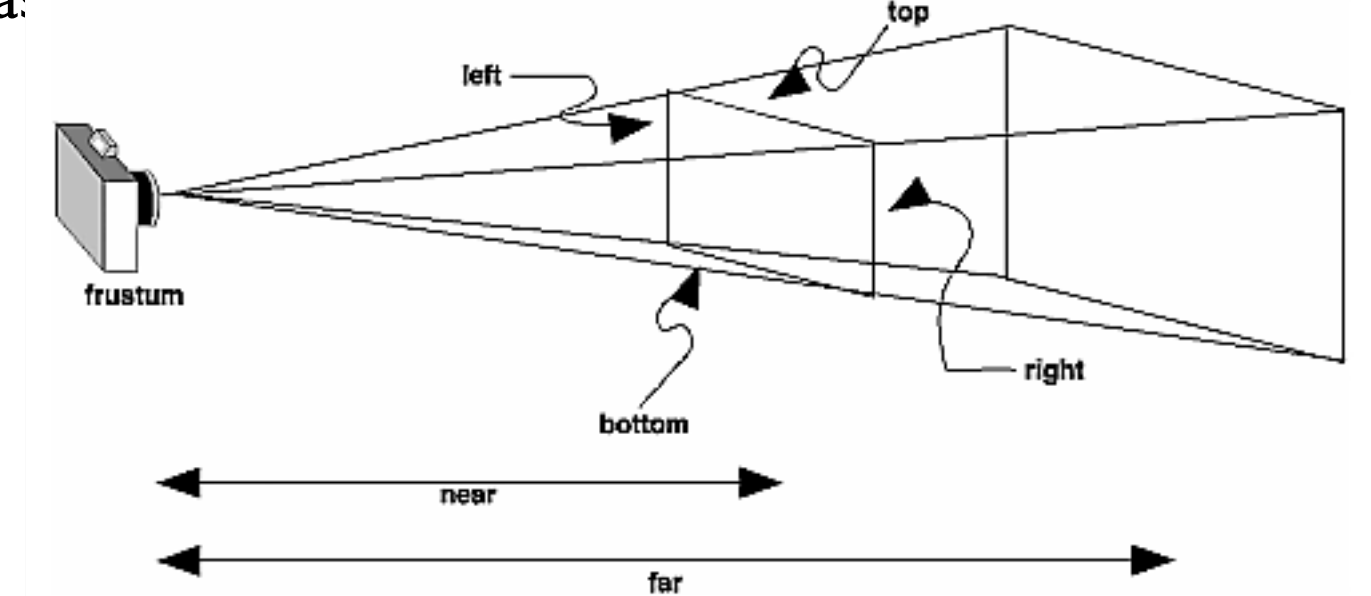

projection

gluPerspective(float fovy, float aspect, float near, float far);

top

- Perpective projection:
	- The farther away an object lies from the camera, the smaller it appears after projection.
	- Parallel lines converge at the horizon.
	- View volume (called frustum) is a truncated pyramid with a rectangular ba: astum) is a truntated pyram

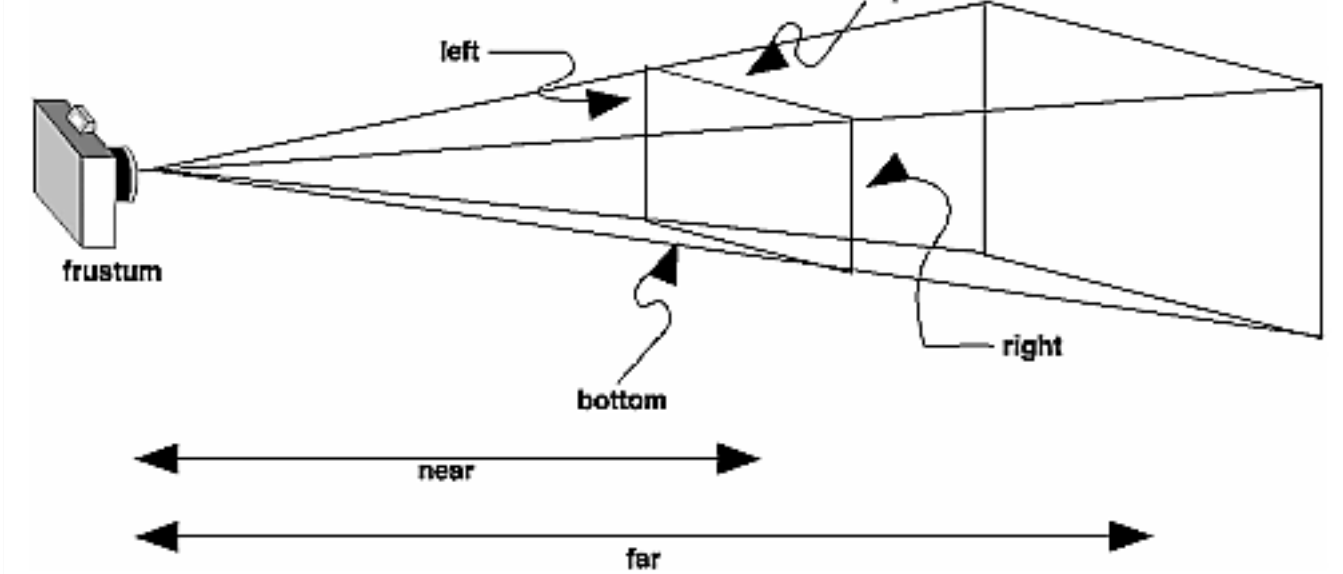

projection

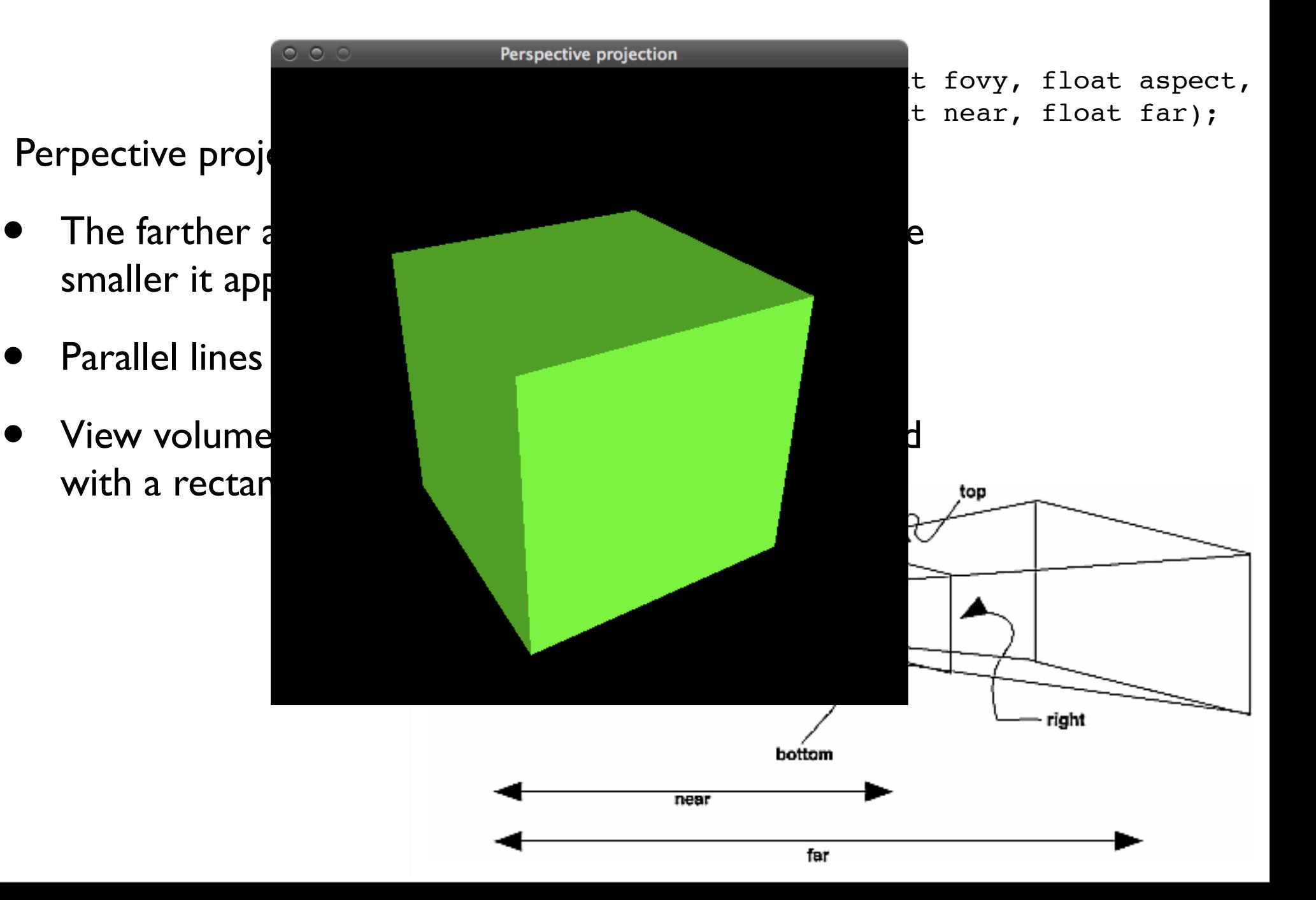

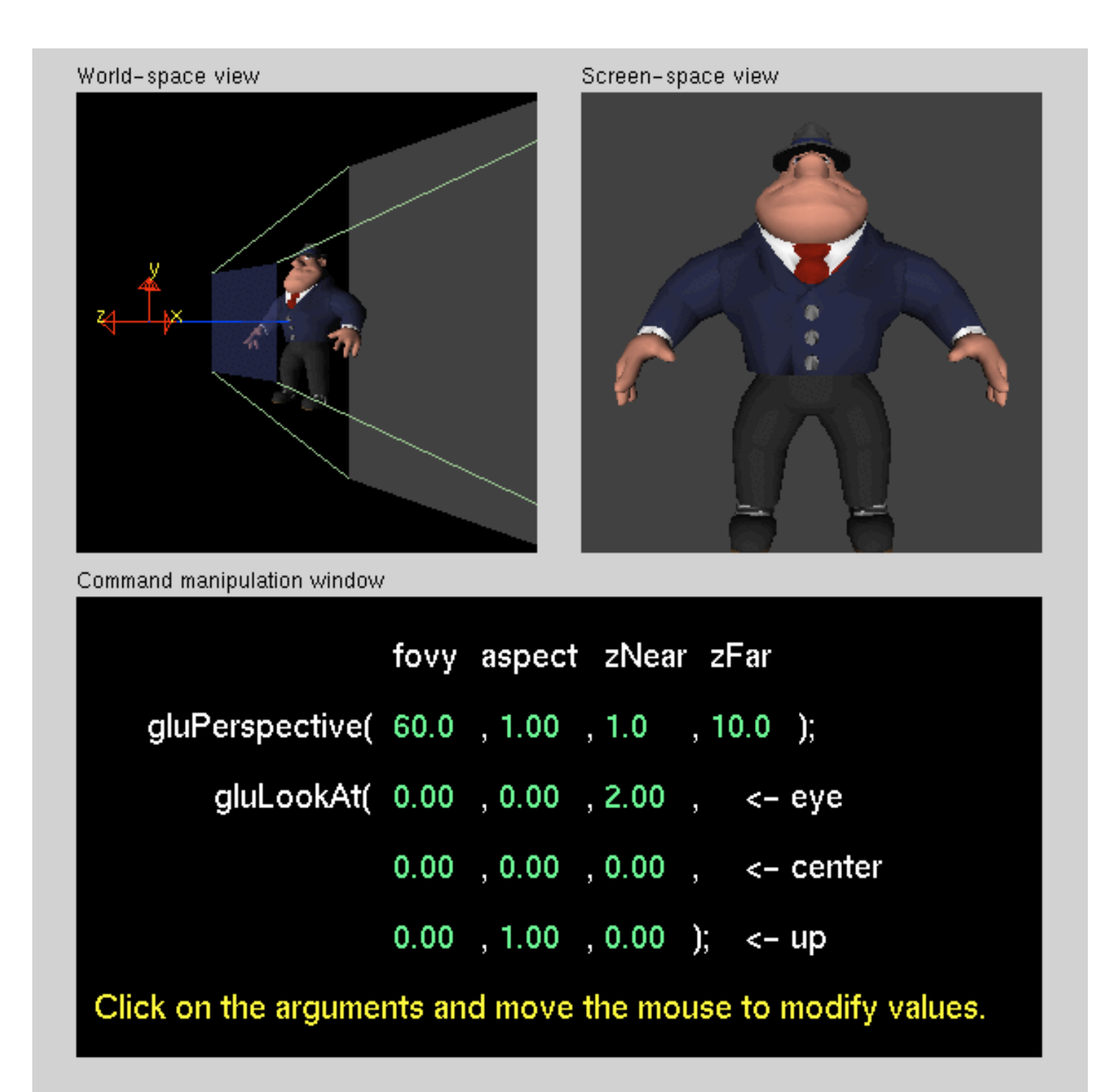

the depth buffer

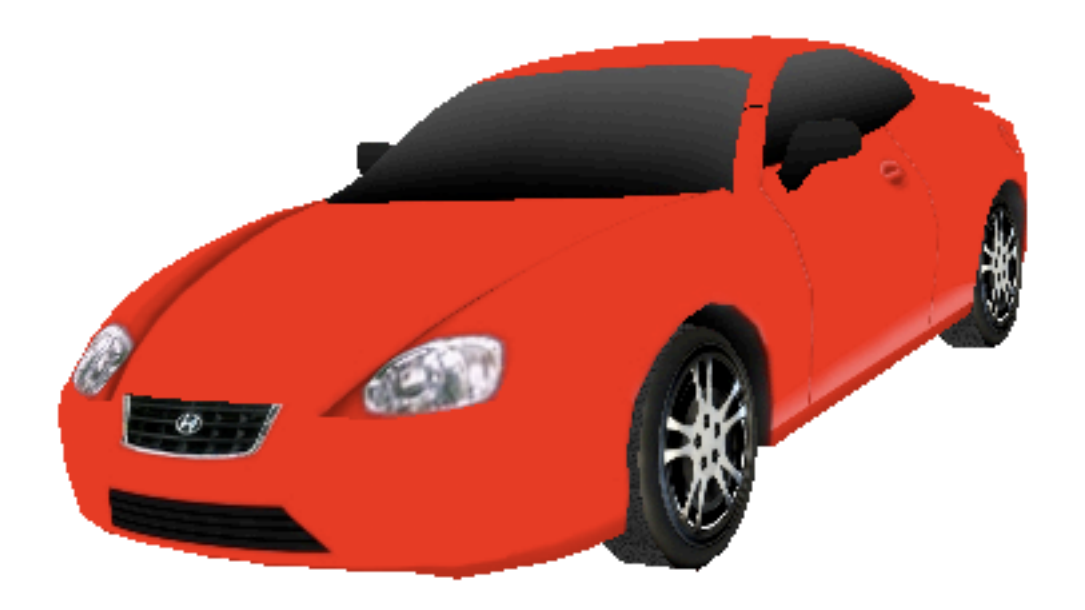

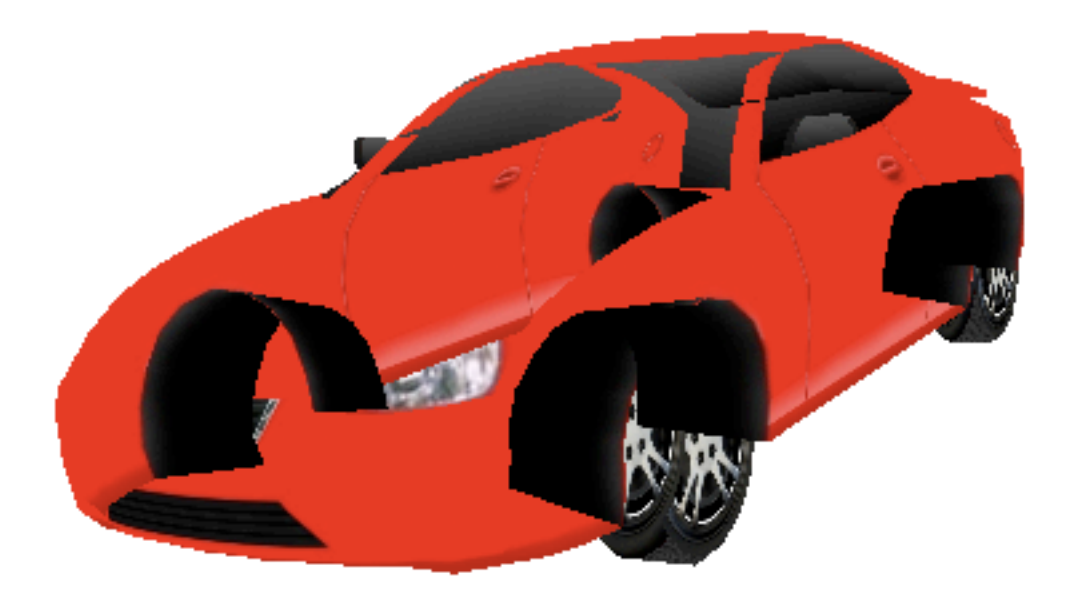

## glEnable(GL\_DEPTH\_TEST);

Topics for today

- Lighting
- Useful bits and pieces
	- repeating key events
	- fullscreen mode
	- animation that is indepenent of CPU speed
- Textures

1/lighting

it's all a fake

light in OpenGL consists of

light in OpenGL consists of

light in OpenGL consists of

- ambient light
	- scattered light (seemingly coming from all directions)
light in OpenGL consists of

- ambient light
	- scattered light (seemingly coming from all directions)
- diffuse light
	- light coming from one direction
	- scattered evenly when bouncing off a surface

light in OpenGL consists of

- ambient light
	- scattered light (seemingly coming from all directions)
- diffuse light
	- light coming from one direction
	- scattered evenly when bouncing off a surface
- specular light ("shininess")
	- light coming from one direction
	- bounces off the surface in a preferred direction

light in OpenGL consists of

- ambient light
	- scattered light (seemingly coming from all directions)
- diffuse light
	- light coming from one direction
	- scattered evenly when bouncing off a surface
- specular light ("shininess")
	- light coming from one direction
	- bounces off the surface in a preferred direction
- emitted light
	- originates from object unaffected by light sources

lighting example

```
void myinit(int width, int height) 
{
  GLfloat light position[] = { 1.0, 1.0, 1.0, 0.0 };
   glLightfv(GL_LIGHT0, GL_POSITION, light_position);
   glEnable(GL_LIGHTING);
   glEnable(GL_LIGHT0);
   glShadeModel(GL_SMOOTH);
```
 // continue with initialisation code as before // ....

lighting example

```
void mydisplay()
{
   glClear(GL_COLOR_BUFFER_BIT | GL_DEPTH_BUFFER_BIT); 
   glLoadIdentity(); 
   GLUquadricObj* q = gluNewQuadric();
   gluQuadricDrawStyle (q, GLU_FILL);
   gluQuadricNormals (q, GLU_SMOOTH);
   gluSphere (q, 1, 200, 200);
   gluDeleteQuadric (q);
   SDL_GL_SwapBuffers();
```
}

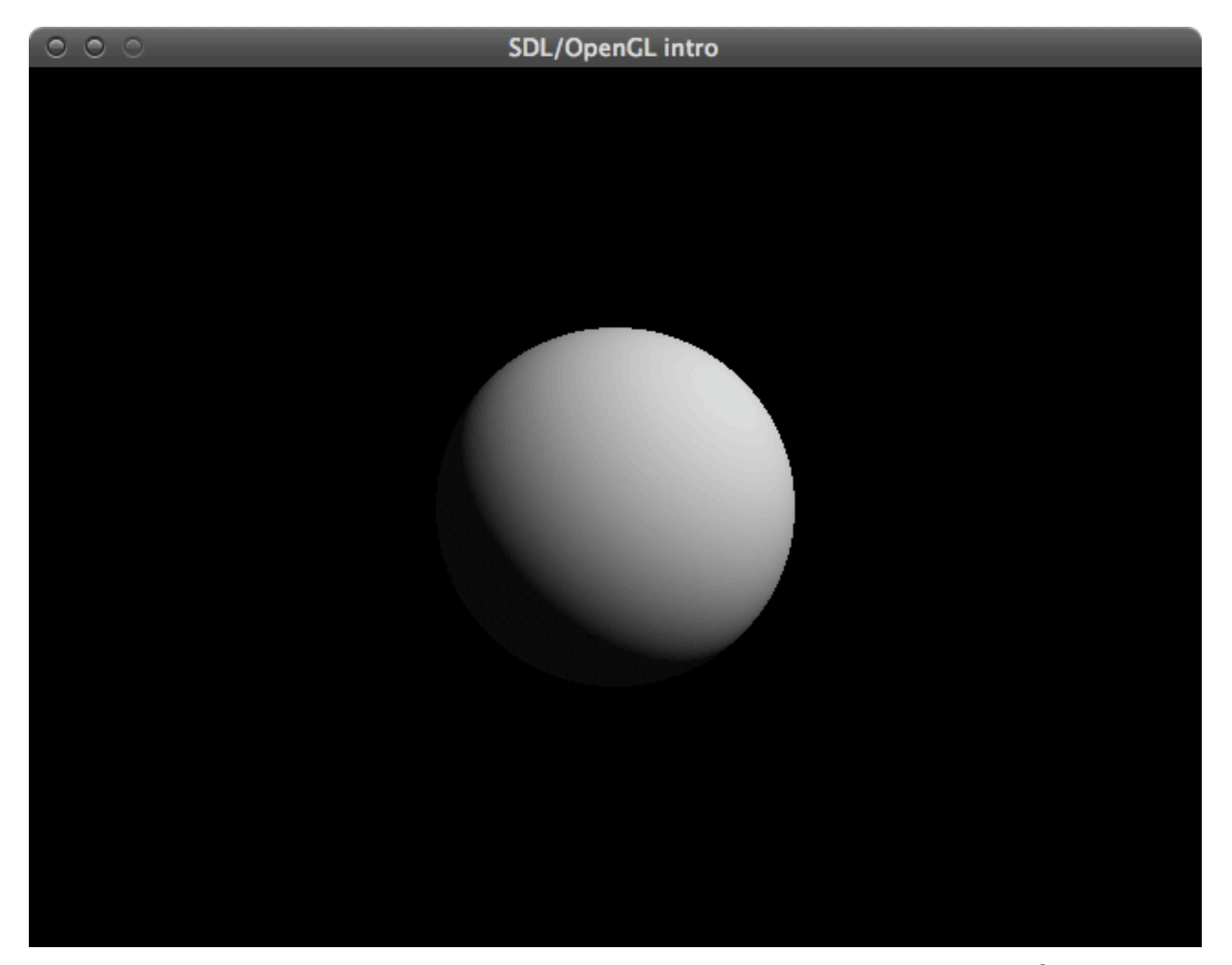

firstlight.cpp

material properties

- The color of a material depends on the percentage of incoming red, green, and blue light it reflects.
- Like lights, materials have different ambient, diffuse, and specular colors.
	- Material colors determine reflectance of the light component
	- Ambient and diffuse reflectances define the color of the material (typically similar or identical)
	- Specular reflectance is usually white or gray

lighting example

```
void myinit(int width, int height) 
\left\{ \right.GLfloat mat specular[] = { 1.0, 1.0, 1.0, 1.0 };
  GLfloat mat shininess[] = {10.0 };GLfloat mat ambient and diffuse[] = \{ 0.0, 1.0, 0.0, 1.0 \};
   glMaterialfv(GL_FRONT, GL_SPECULAR, mat_specular);
   glMaterialfv(GL_FRONT, GL_SHININESS, mat_shininess);
  glMaterialfv(GL_FRONT, GL_AMBIENT, mat_ambient_and_diffuse);
  glMaterialfv(GL_FRONT, GL_DIFFUSE, mat_ambient_and_diffuse);
  GLfloat light position[] = { 1.0, 1.0, 1.0, 0.0 };
   glLightfv(GL_LIGHT0, GL_POSITION, light_position);
   glEnable(GL_LIGHTING);
   glEnable(GL_LIGHT0);
   glShadeModel(GL_SMOOTH); 
   // continue with initialisation code as before
```

```
 // ....
```
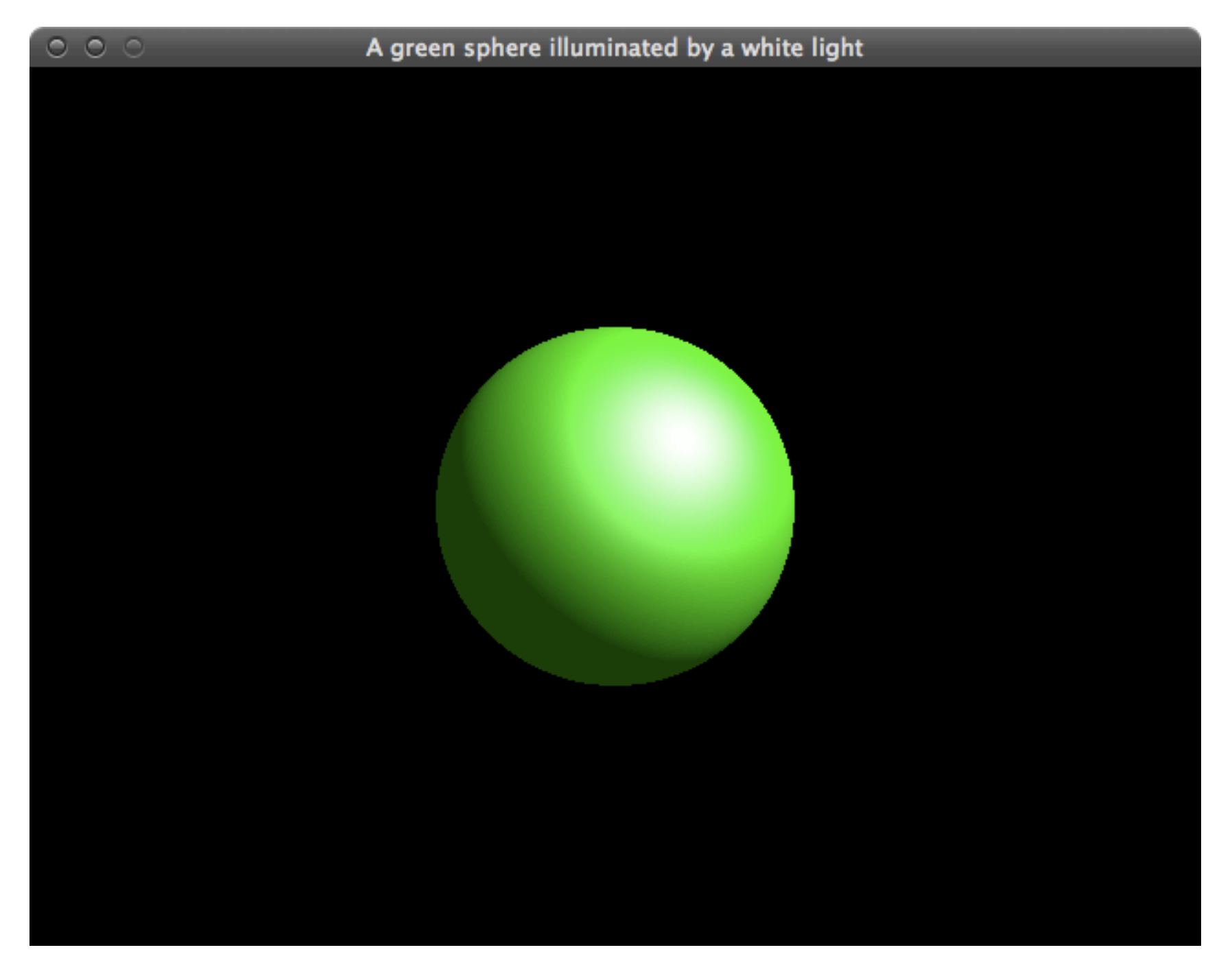

materialcolour.cpp

let's have a closer look

at the light components

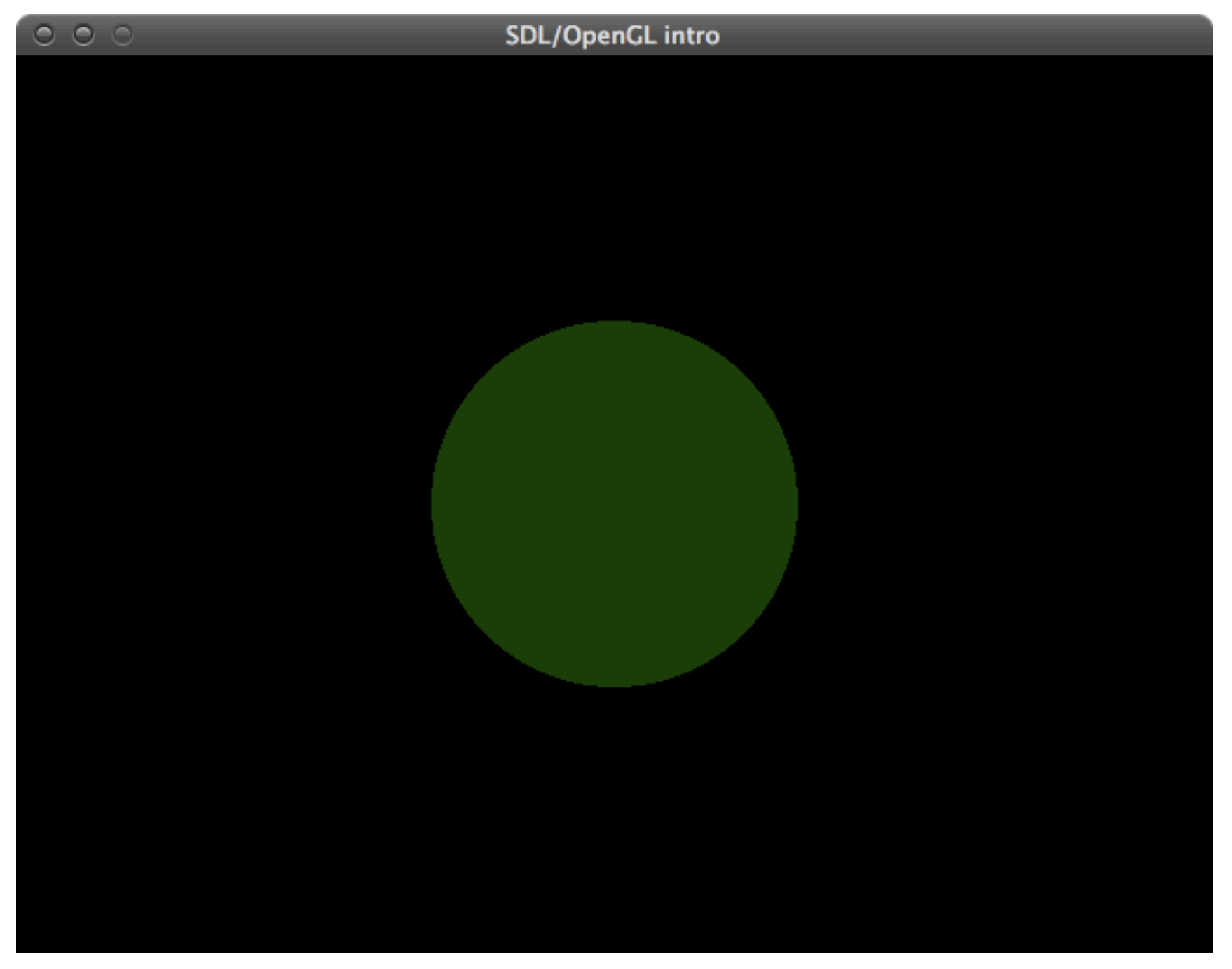

components.cpp *(ambient light only)*

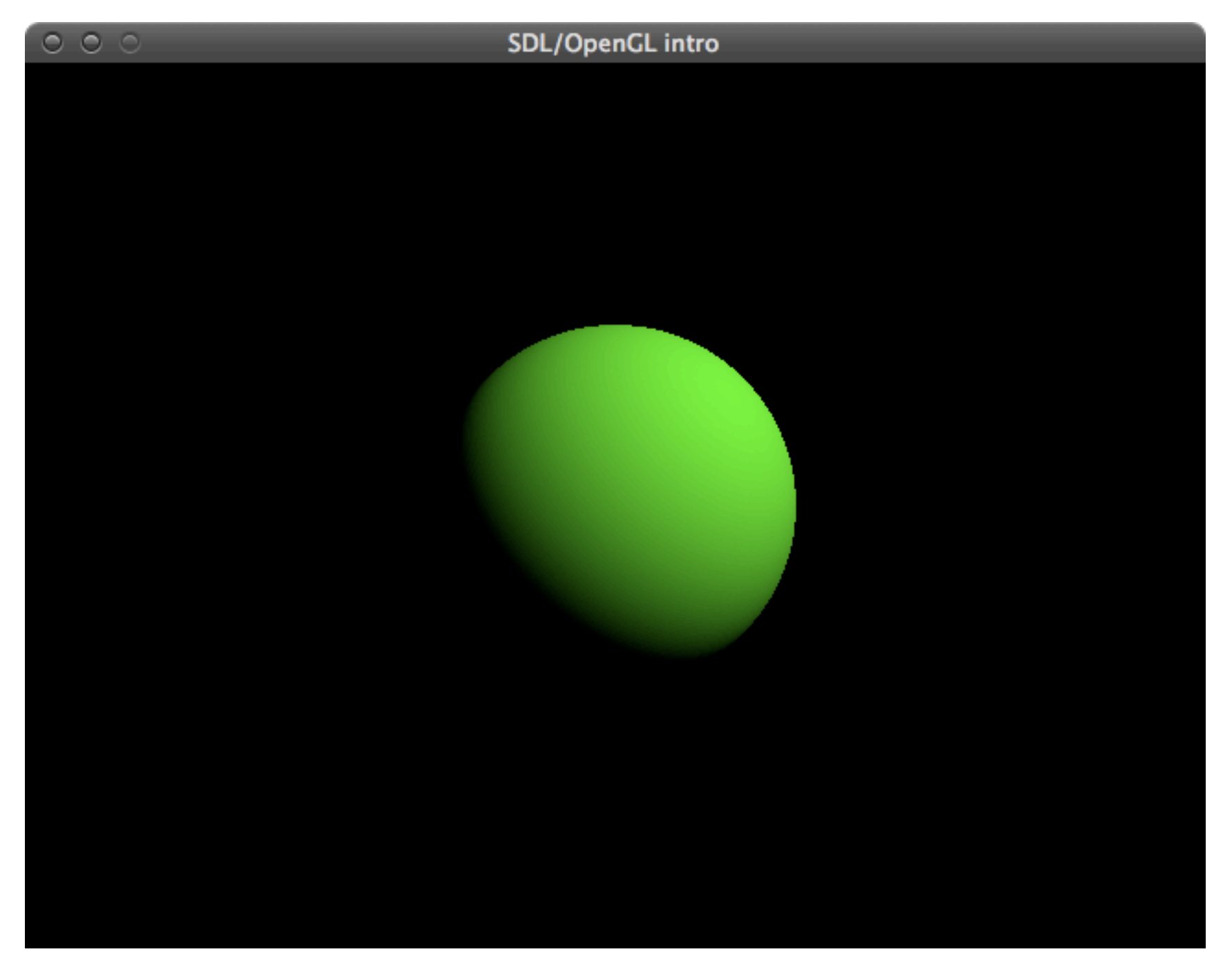

components.cpp *(diffuse light only)*

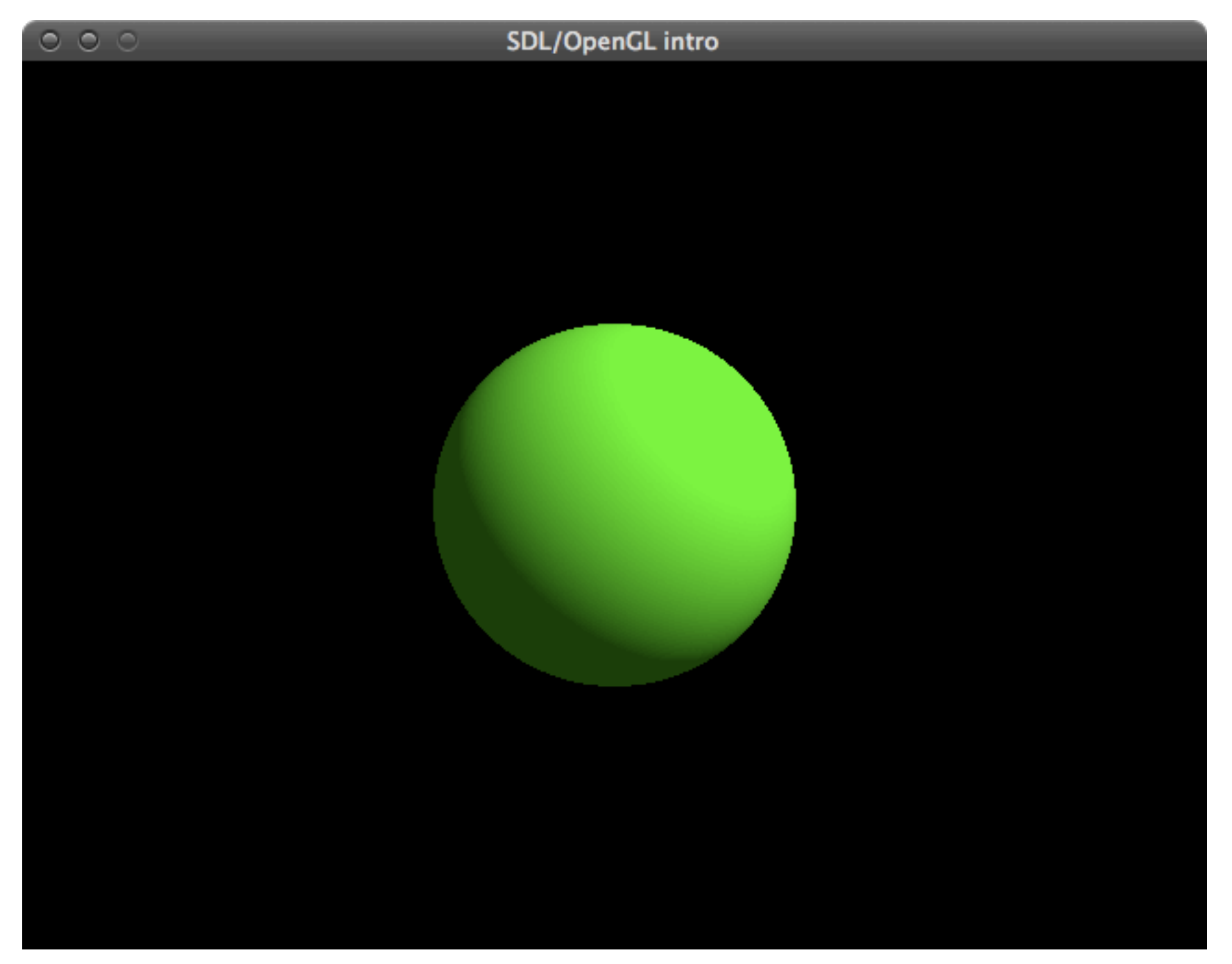

components.cpp *(ambient and diffuse light)*

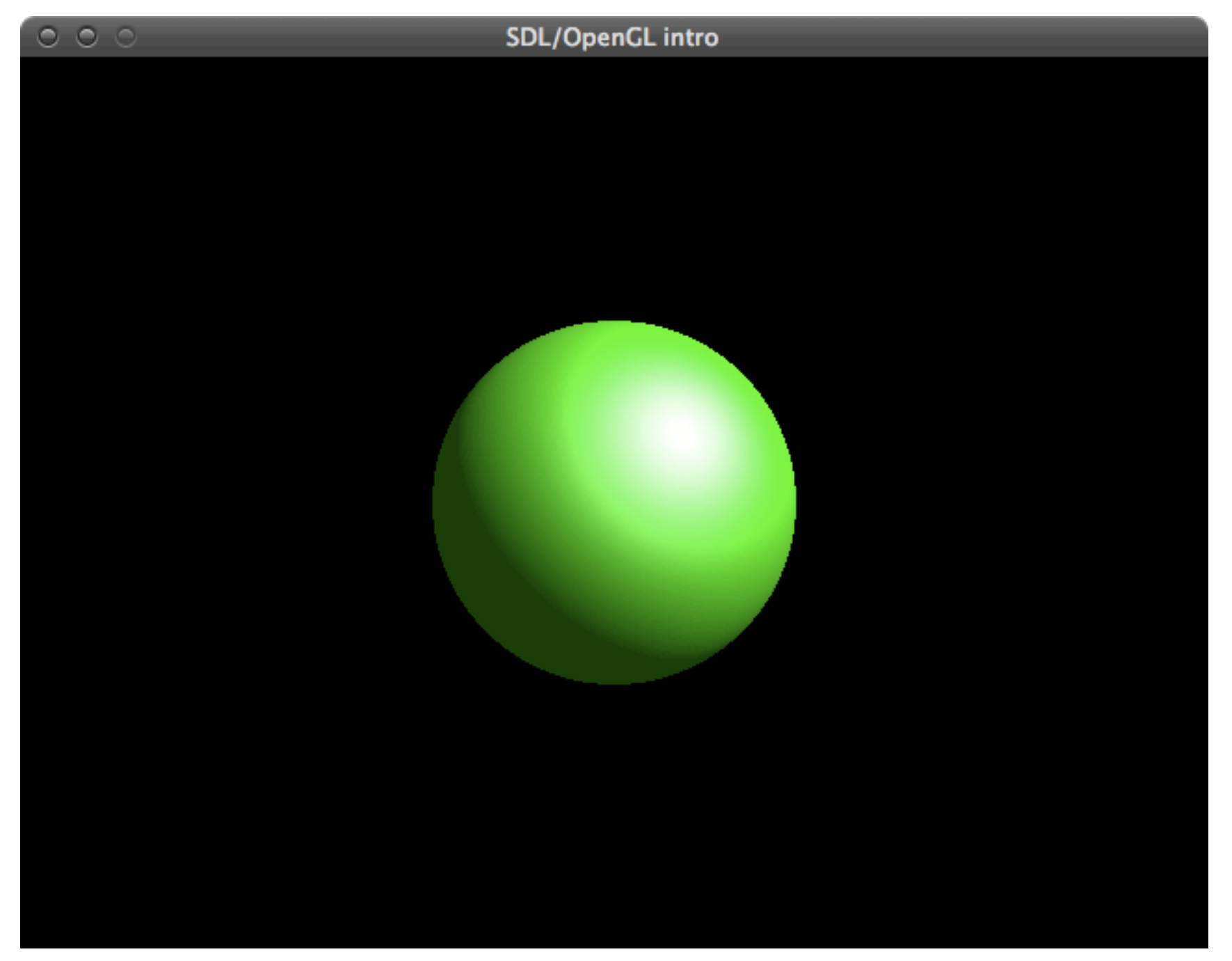

#### components.cpp *(ambient, diffuse and specular light)*

light source properties

- Properties of light sources can be changed using **glLight\*()** calls
- Available properties:
	- **GL** AMBIENT  $(r, g, b, a \text{default}: 0 \ 0 \ 0 \ 1)$
	- **GL\_DIFFUSE**  $(r, g, b, a \text{default:} 1 \mid 1 \mid 1)$
	- **GL\_SPECULAR**  $(r, g, b, a \text{default: } | l | l)$
	- **GL\_POSITION** (x, y, z, w position default: 0 0 1 0)

coloured light example

```
void myinit(int width, int height) 
\left\{ \right.GLfloat mat specular[] = { 1.0, 1.0, 1.0, 1.0 };
  GLfloat mat shininess[] = {10.0 };glMaterialfv(GL_FRONT, GL_SPECULAR, mat_specular);
   glMaterialfv(GL_FRONT, GL_SHININESS, mat_shininess);
```

```
GLfloat light ambient[] = { 0.0, 1.0, 0.0, 1.0 };
 GLfloat light_diffuse[] = { 0.0, 1.0, 0.0, 1.0 };
GLfloat light specular[] = { 1.0, 1.0, 1.0, 1.0 };
 glLightfv(GL_LIGHT0, GL_AMBIENT, light_ambient);
 glLightfv(GL_LIGHT0, GL_DIFFUSE, light_diffuse);
 glLightfv(GL_LIGHT0, GL_SPECULAR, light_specular);
```

```
GLfloat light position[] = { 1.0, 1.0, 1.0, 0.0 };
 glLightfv(GL_LIGHT0, GL_POSITION, light_position);
```

```
 glEnable(GL_LIGHTING);
 glEnable(GL_LIGHT0);
 // ...
```
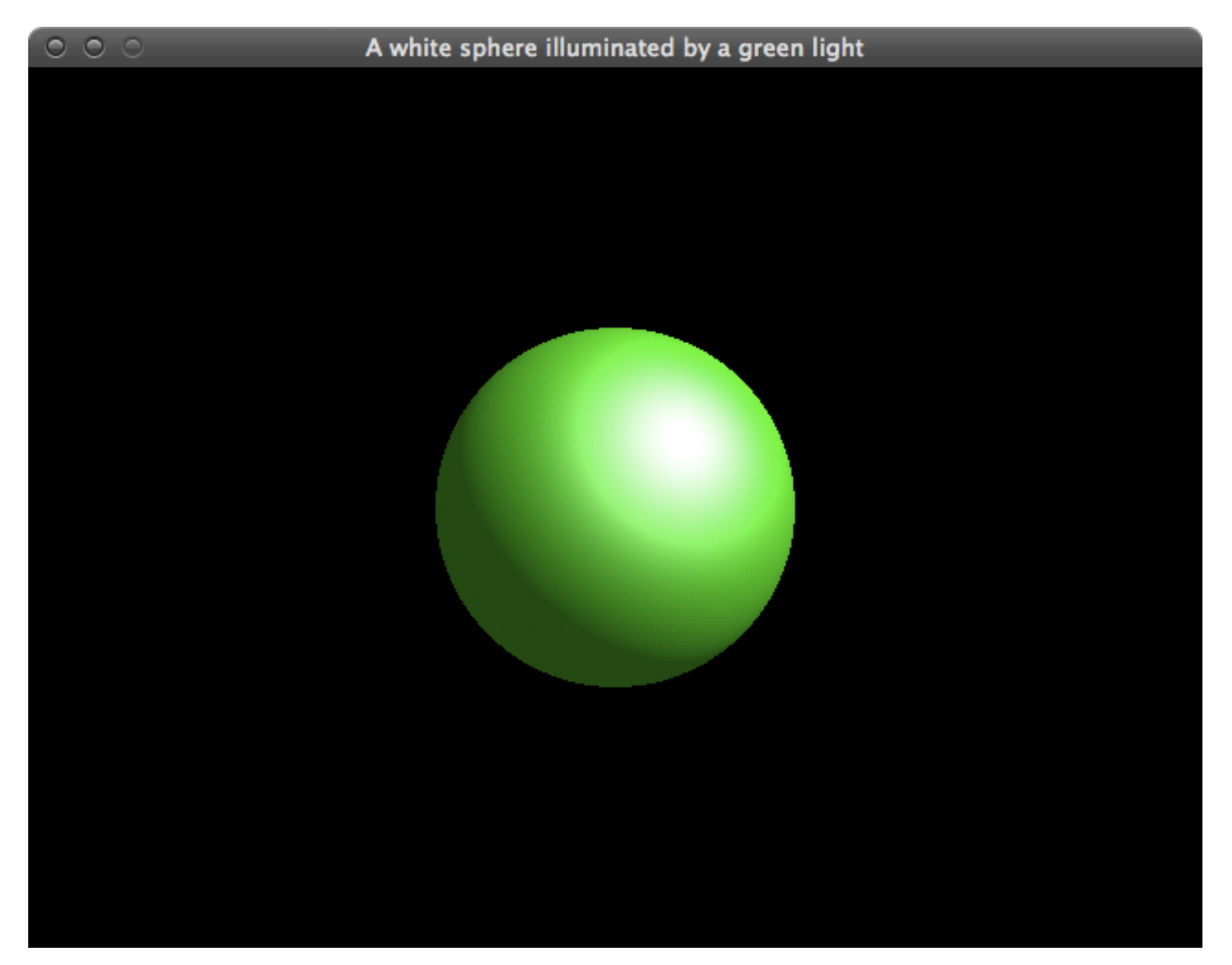

lightcolour.cpp

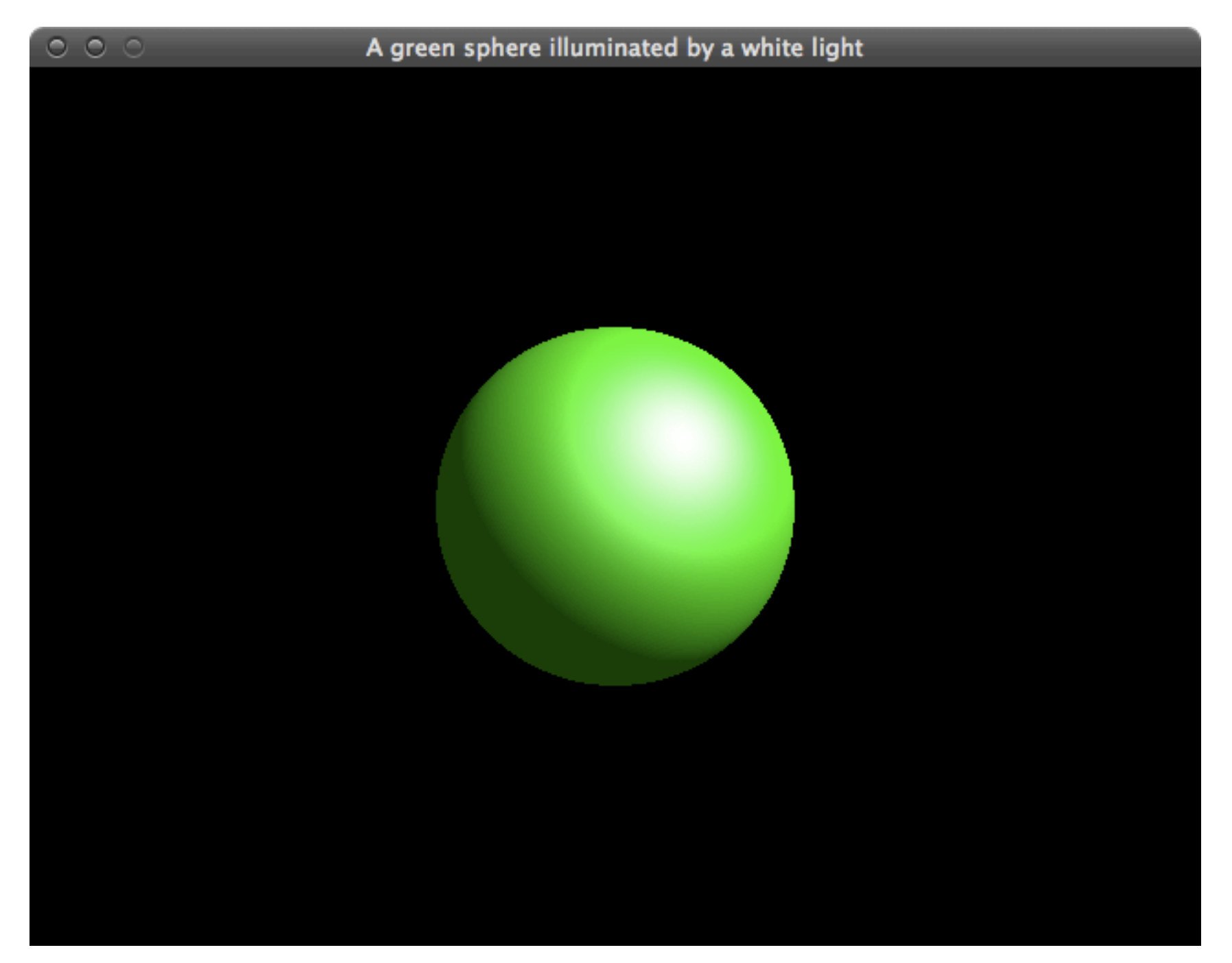

materialcolour.cpp

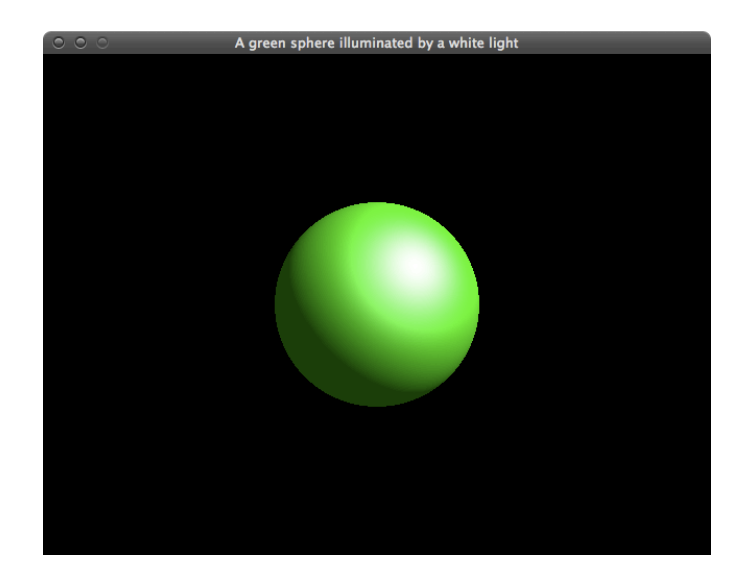

#### A green sphere illuminated by a white light

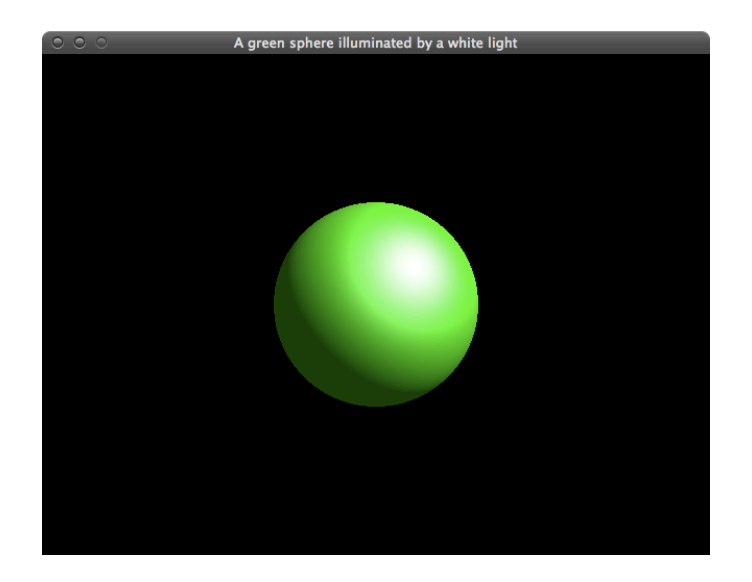

### A green sphere illuminated by a white light A white sphere illuminated by a green light

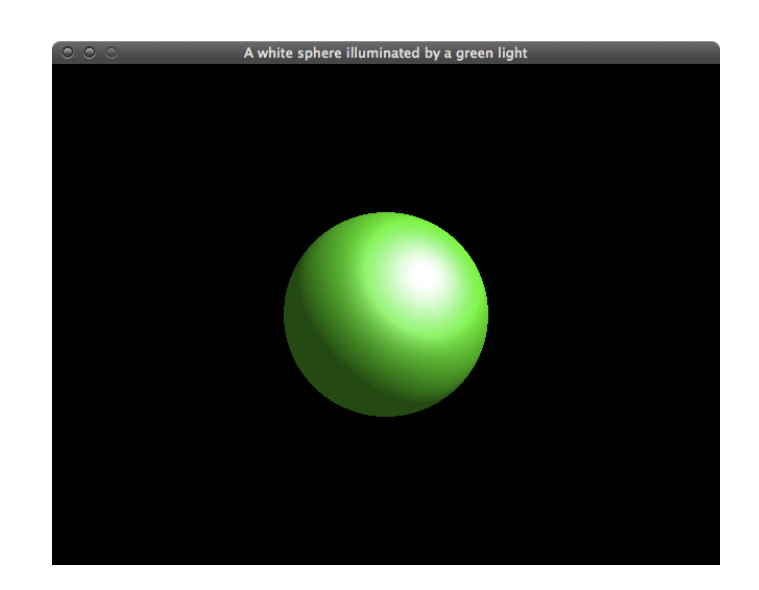

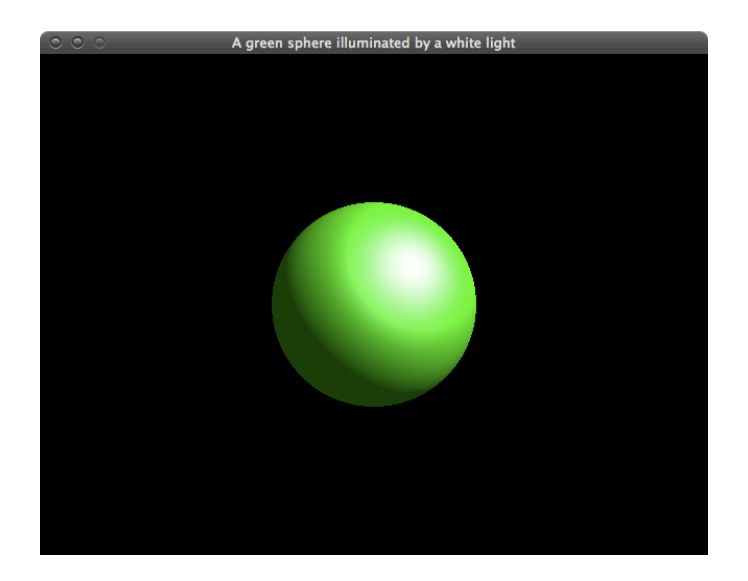

# A green sphere illum is **RESULT** by a white light<br>A white sphere SAME RESULT by a green light

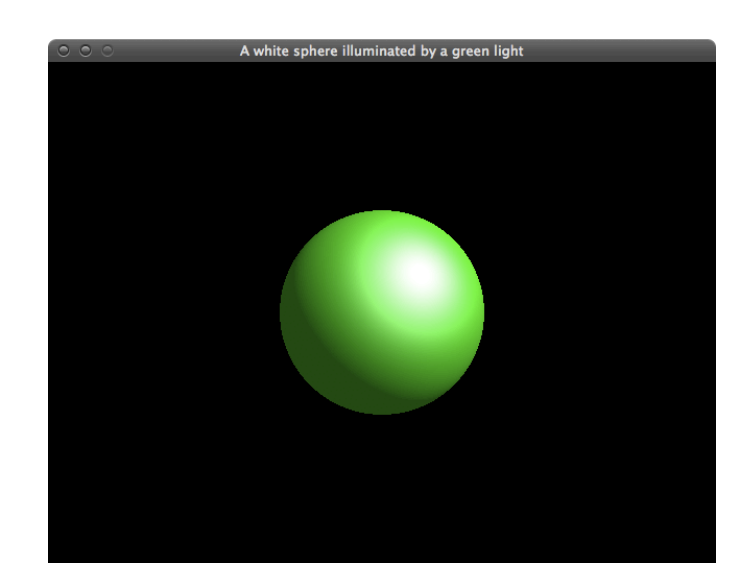

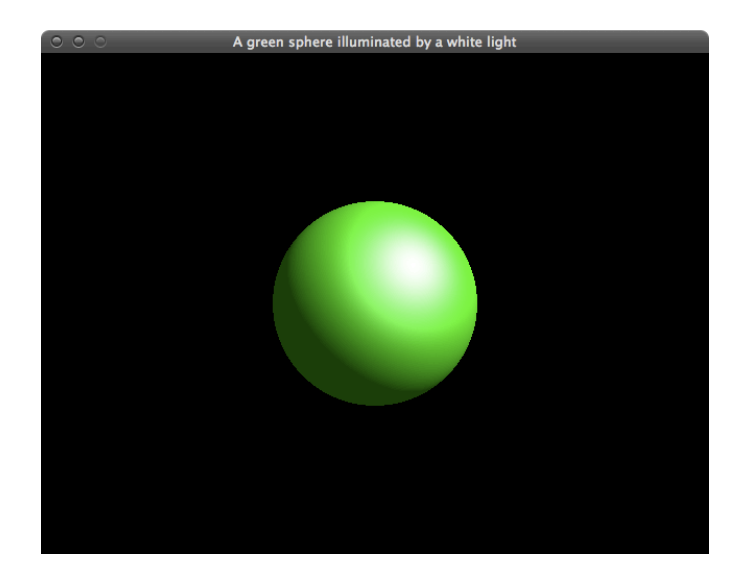

## A green sphere illum **RESULT** by a white light<br>A white sphere forminated by a green light ALMOST same

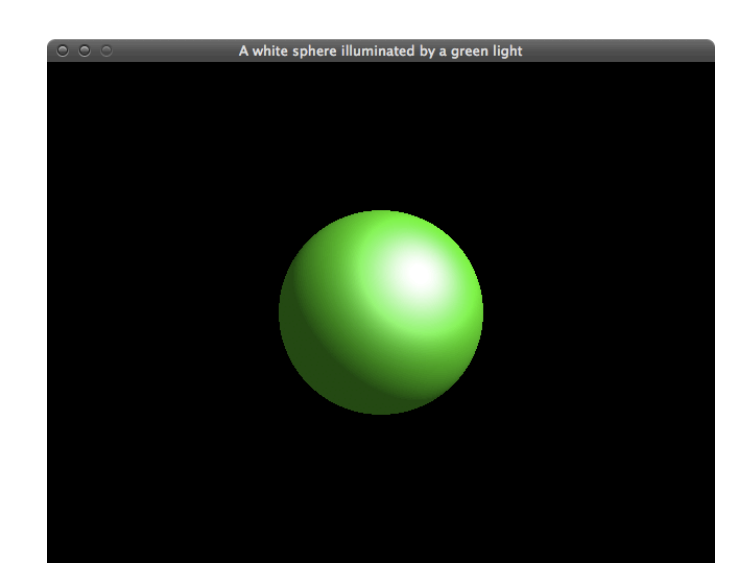

moving the light

- Lights are influenced by the modelview matrix like any other object
- Translating the light relative to a stationary object?
	- Change model transform to specify the light position
	- Set light position after this
- Something like this:

```
 glPushMatrix ();
  glRotatef ((float) spin, 0.0, 1.0, 0.0);
  glLightfv (GL_LIGHT0, GL_POSITION, light_position);
 glPopMatrix ();
 drawScene();
```
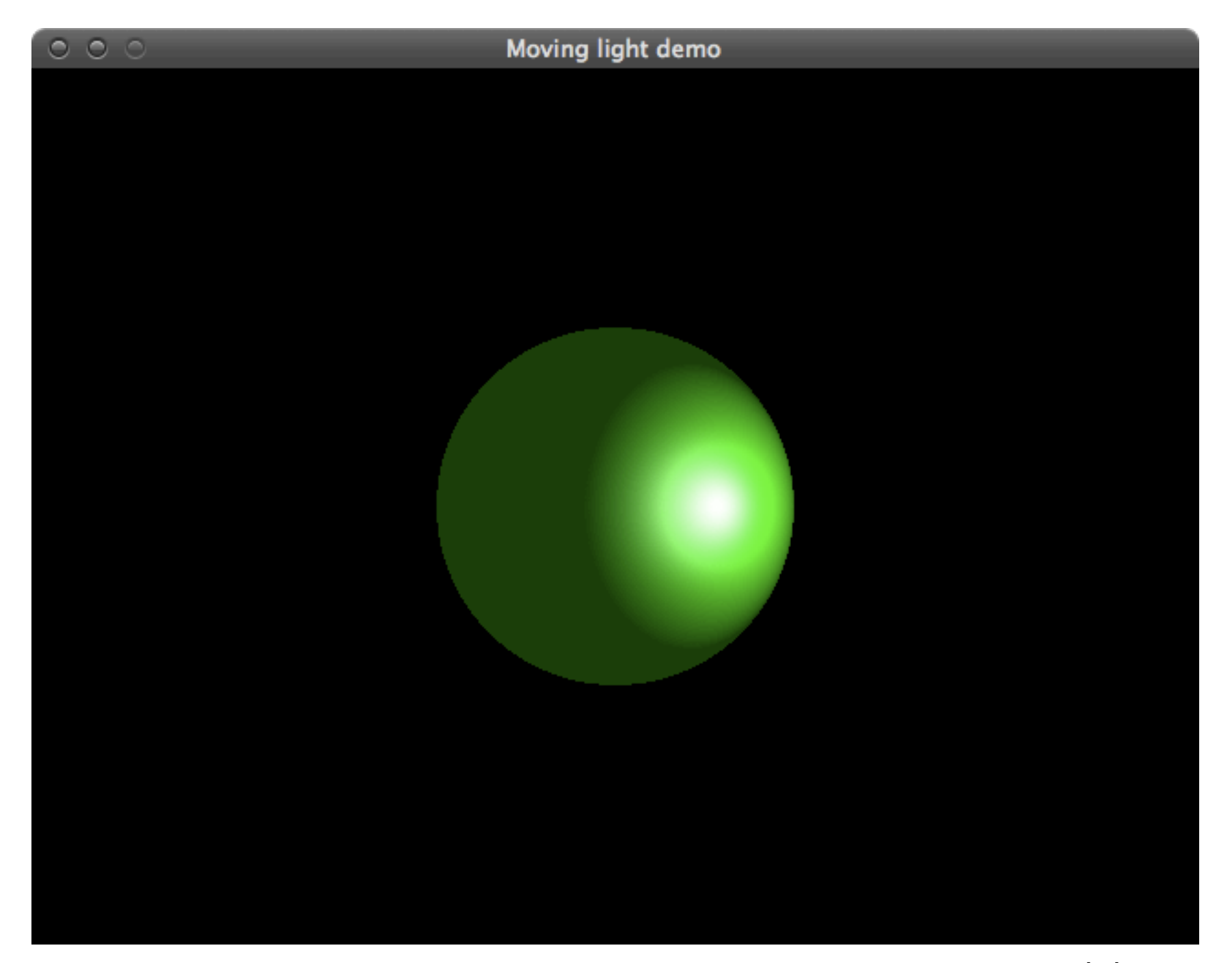

movinglight.cpp

shading models

shading models

- flat shading
	- face normals (one color per polygon)

shading models

- flat shading
	- face normals (one color per polygon)
- gouraud shading
	- vertex normals (one colour per vertex, interpolated over the polygon along edges and scanlines)

shading models

- flat shading
	- face normals (one color per polygon)
- gouraud shading
	- vertex normals (one colour per vertex, interpolated over the polygon along edges and scanlines)
- phong shading
	- interpolate vertex normals at each pixels (not just the colour values)

shading models

- flat shading
	- face normals (one color per polygon)
- gouraud shading
	- vertex normals (one colour per vertex, interpolated over the polygon along edges and scanlines)
- phong shading
	- interpolate vertex normals at each pixels (not just the colour values)

shading models

GL\_FLAT

- flat shading
	- face normals (one color per polygon)
- gouraud shading
	- vertex normals (one colour per vertex, interpolated over the polygon along edges and scanlines)
- phong shading
	- interpolate vertex normals at each pixels (not just the colour values)

shading models

GL\_FLAT

- flat shading
- face normals (one color per polygon)
- gouraud shading GL\_SMOOTH
	- vertex normals (one colour per vertex, interpolated over the polygon along edges and scanlines)
	- phong shading
		- interpolate vertex normals at each pixels (not just the colour values)

shading models

GL\_FLAT

- flat shading
	- face normals (one color per polygon)
- gouraud shading GL\_SMOOTH
	- vertex normals (one colour per vertex, interpolated over the polygon along edges and scanlines)
	- phong shading
	- interpolate vertex normals at each pixels (not just the colour values) not implemented!

Flat shading vs. Gouraud shading

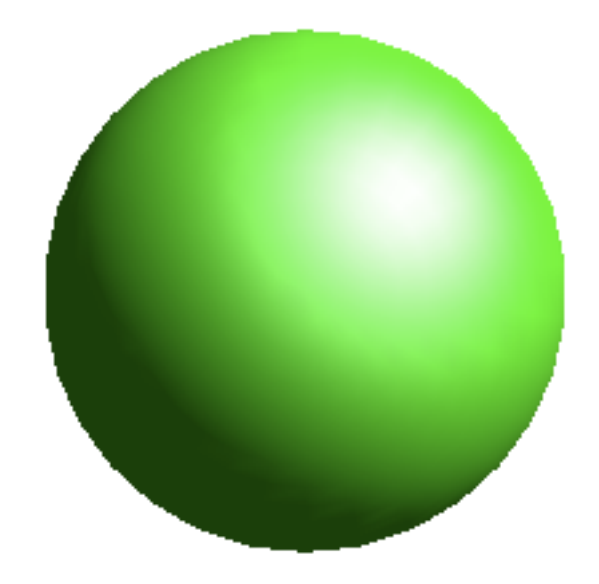

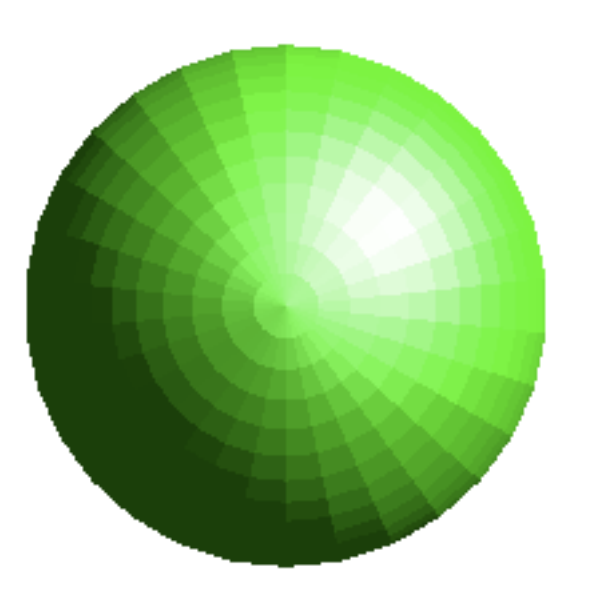

glShadeModel(GL\_FLAT); glShadeModel(GL\_SMOOTH);

now add lighting to our 3D example

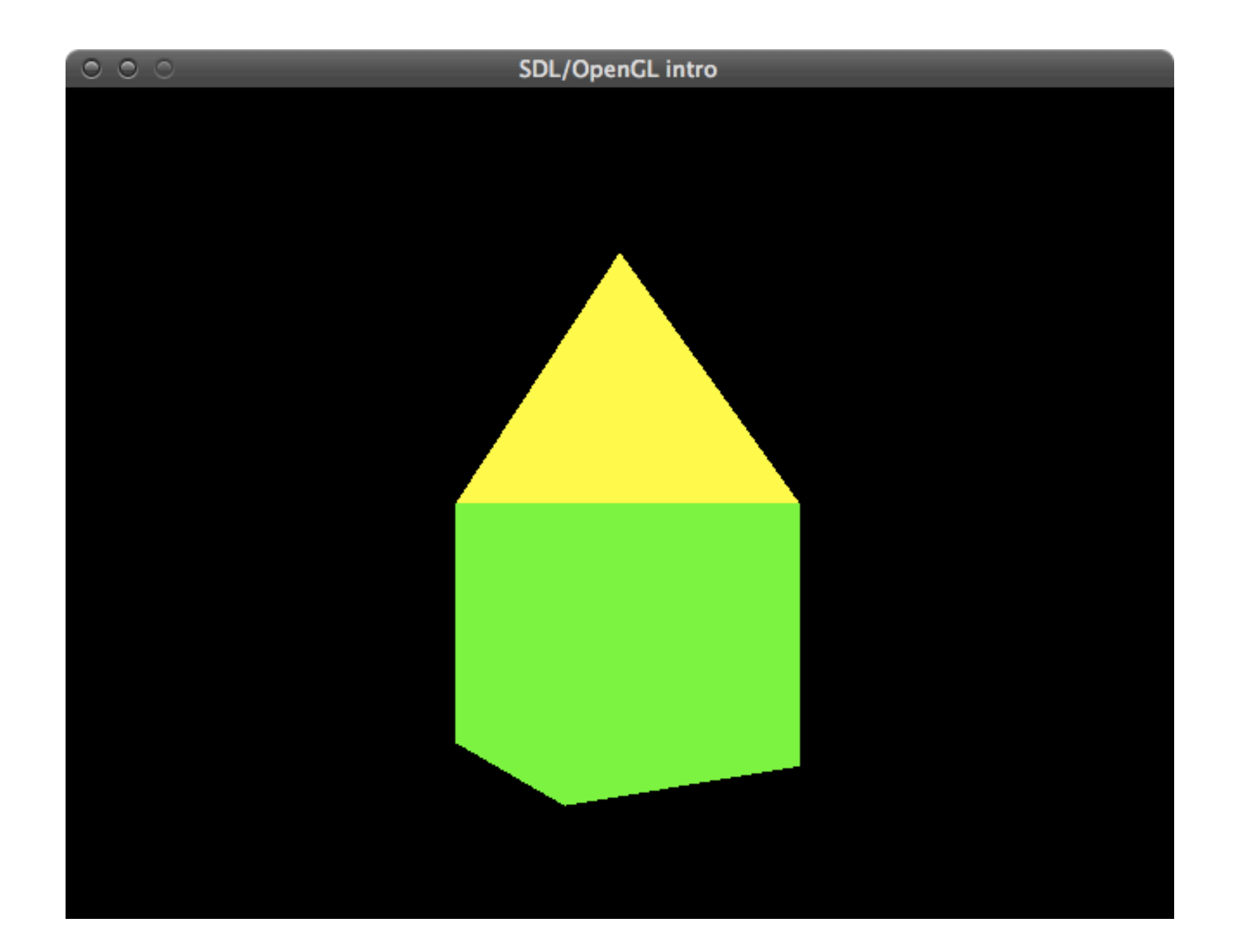
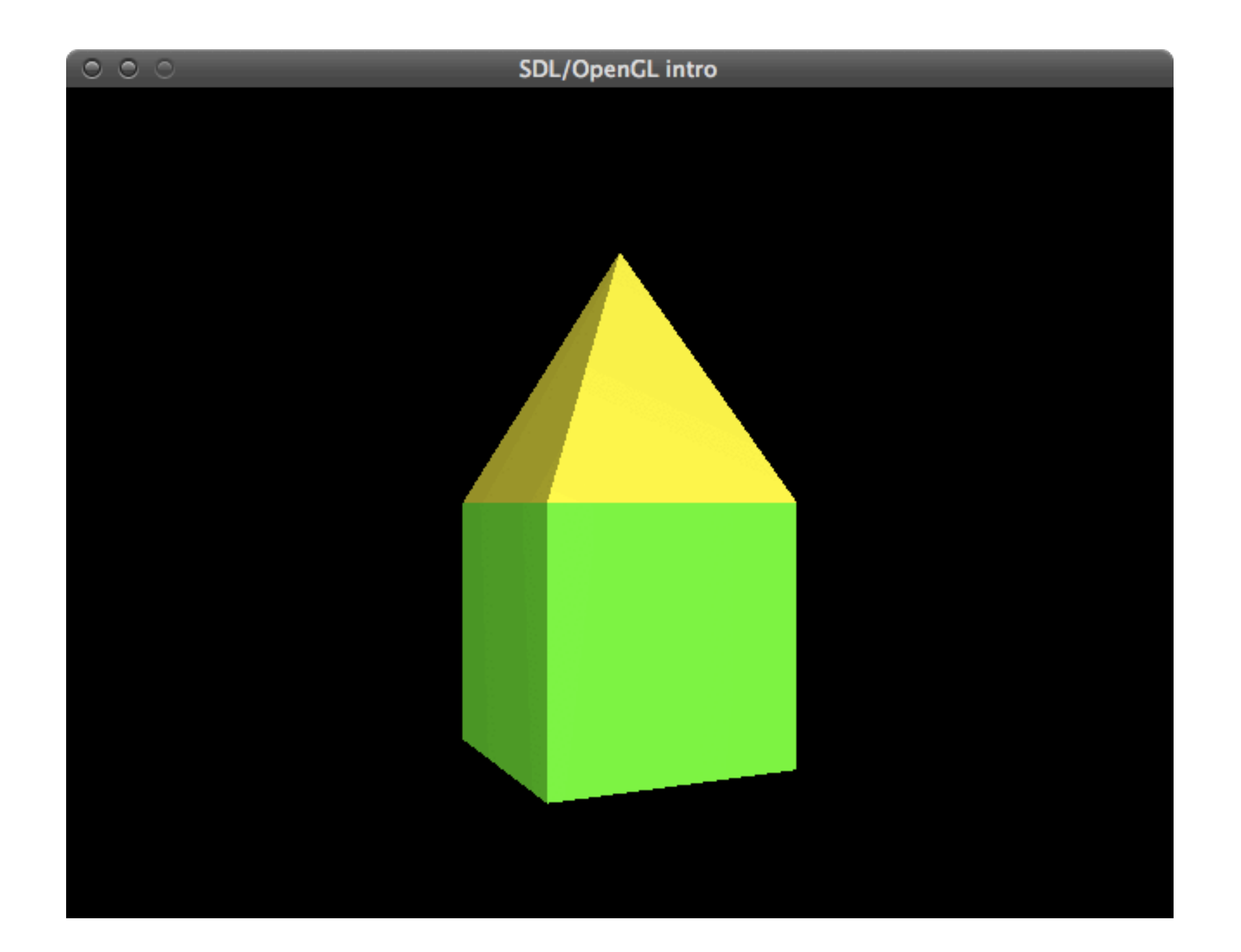

what you need

what you need

• set up a light source

what you need

- set up a light source
- use glMaterial instead of glColor

what you need

- set up a light source
- use glMaterial instead of glColor
- calculate normal vectors

what you need

- set up a light source
- use glMaterial instead of glColor
- calculate normal vectors
	- faces must be defined in counter-clockwise order

what you need

- set up a light source
- use glMaterial instead of glColor
- calculate normal vectors
	- faces must be defined in counter-clockwise order
	- to test: glEnable(GL\_CULL\_FACE); glFrontFace(GL\_CCW);

what you need

- set up a light source
- use glMaterial instead of glColor
- calculate normal vectors
	- faces must be defined in counter-clockwise order
	- to test: glEnable(GL\_CULL\_FACE); glFrontFace(GL\_CCW);
	- normals should be unit length

what you need

- set up a light source
- use glMaterial instead of glColor
- calculate normal vectors
	- faces must be defined in counter-clockwise order
	- to test: glEnable(GL\_CULL\_FACE); glFrontFace(GL\_CCW);
	- normals should be unit length
		- either do normalisation yourself (recommended)

what you need

- set up a light source
- use glMaterial instead of glColor
- calculate normal vectors
	- faces must be defined in counter-clockwise order
	- to test: glEnable(GL CULL FACE); glFrontFace(GL\_CCW);
	- normals should be unit length
		- either do normalisation yourself (recommended)
		- or let OpenGL do it for you: glEnable(GL\_NORMALIZE);

thanks!:)